# **МІНІСТЕРСТВО ОСВІТИ І НАУКИ УКРАЇНИ ХЕРСОНСЬКИЙ ДЕРЖАВНИЙ УНІВЕРСИТЕТ ФАКУЛЬТЕТ БІЗНЕСУ І ПРАВА КАФЕДРА ФІНАНСІВ, ОБЛІКУ ТА ПІДПРИЄМНИЦТВА**

# **ФОРМУВАННЯ КОНСТРУКТОРСЬКО-ТЕХНОЛОГІЧНИХ ЗНАНЬ І УМІНЬ У ЗДОБУВАЧІВ ВИЩОЇ ОСВІТИ НА ЗАНЯТТЯХ З ДИСЦИПЛІНИ «ІНЖЕНЕРНА ТА КОМП'ЮТЕРНА ГРАФІКА»**

**Кваліфікаційна робота**

на здобуття ступеня вищої освіти «магістр»

Виконав: здобувач 2 курсу, групи 10-202М спеціальності 015 Професійна освіта спеціалізації 015.37 Аграрне виробництво, переробка сільськогосподарської продукції та харчові технології Освітньо-професійної програми Професійна освіта (Технологія виробництва і переробки продуктів сільського господарства) Саух Костянтин Олександрович Керівник Петренко В. С., докторка економічних наук, доцентка Рецензент: Олексієнко Т.М., голова СФГ «Олексієнко Т.М.»

Івано-Франківськ – 2023

## **ЗМІСТ**

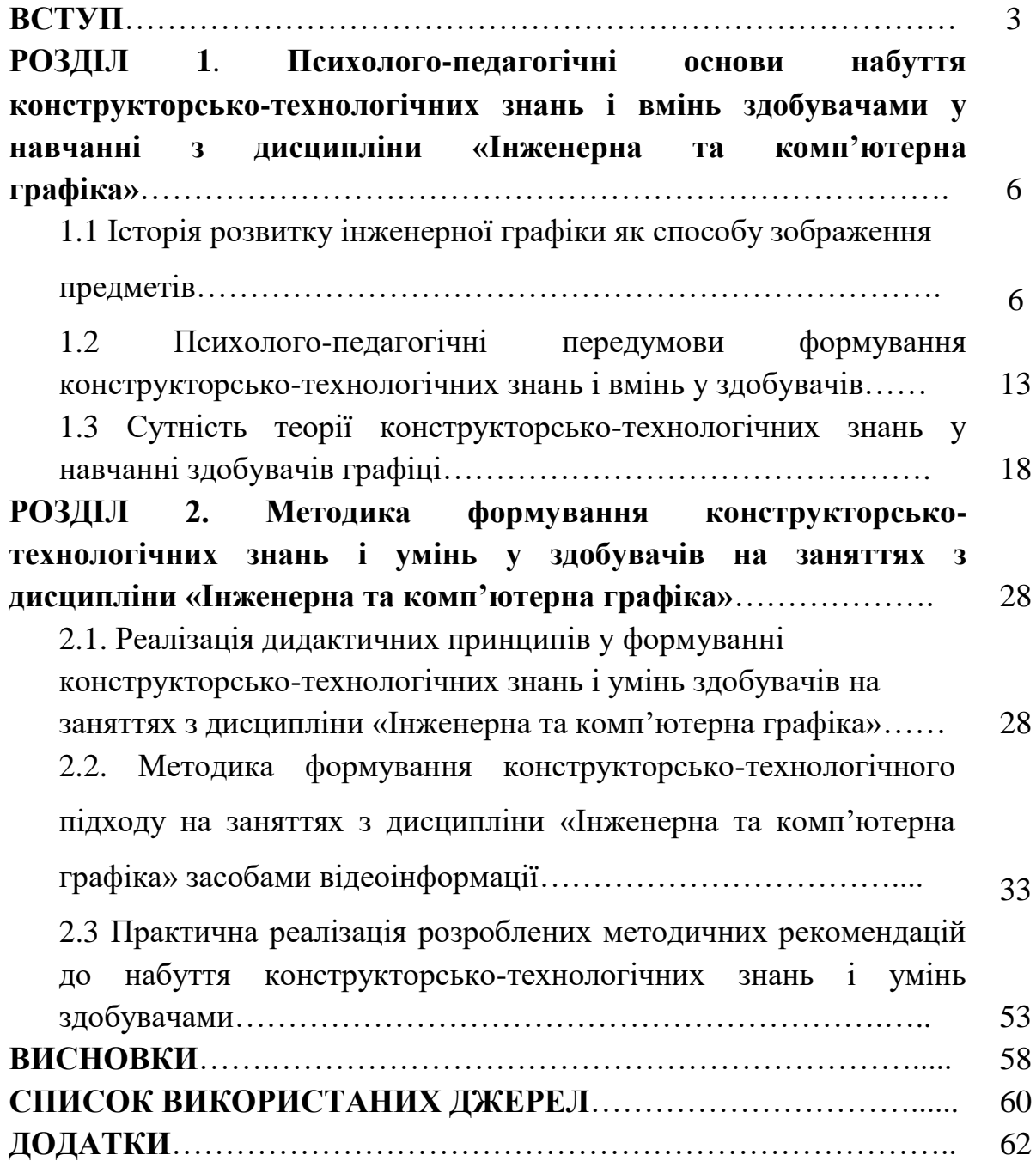

#### **ВСТУП**

**Актуальність дослідження.** У сучасному світі інженерна та комп'ютерна графіка є важливим компонентом підготовки майбутніх фахівців у галузі технічних наук і освіти. Дисципліна «Інженерна та комп'ютерна графіка» має велике значення, оскільки графічні знання і навички роботи з графічними програмами, комп'ютерним моделюванням є необхідними для інженерного проєктування, рішення складних завдань у галузі машинобудування, архітектури та інших технічних спеціальностей. До того ж, зростаюча роль інформаційних технологій у сучасному світі до постійного вдосконалення методів та підходів у навчанні з дисципліни «Інженерна та комп'ютерна графіка» в закладах вищої освіти.

Актуальність теми кваліфікаційної роботи зумовлена тим, що інновації в галузі графічних технологій змушують педагогів та науковців постійно переосмислювати методику викладання дисципліни «Інженерна та комп'ютерна графіка».

Розвиток 3D-моделювання, віртуальної реальності, а також вимоги ринку праці до кваліфікації молодих фахівців створюють потребу в оновленні підходів до навчання з дисципліни «Інженерна та комп'ютерна графіка».

Науковці, які присвятили свої дослідження питанням методики викладання інженерної та комп'ютерної графіки у закладах вищої освіти: О.Б. Авраменко, І.В. Андрощук, О.В. Биковська, В.М. Бойчук, В.В. Борисов, І.В. Гевко, О.І. Гедвілло, В.Г. Гетта, Р.С. Гуревич, Й.М. Гушулей, П.В. Дмитренко, І.В. Жерноклєєв, А.В. Касперський, О.М. Коберник, М.М. Козяр, М.С. Корець, В.В. Кузьменко, Є.В. Кулик, В.М. Мадзігон, І.Д. Нищак, Л.В. Оршанський, В. К. Сидоренко, Н.В. Слюсаренко, В.В. Стешенко, С.І. Ткачук, А.І. Терещук, Г.В Терещук, В.П. Титаренко, О.М. Торубара, Д.О. Тхоржевський, А.Ю. Цина, В.В. Юрженко, М.С. Янцур, Девід А. Макфейл, Джон В. Валдер, Ларс-Олоф Юдель та багато інших.

Актуальність проблеми формування конструкторськотехнологічних знань і умінь у здобувачів вищої освіти і необхідність її розв'язання на методичному рівні зумовили вибір теми кваліфікаційної роботи **«Формування конструкторсько-технологічних знань і умінь у здобувачів вищої освіти на заняттях з дисципліни «Інженерна та комп'ютерна графіка»**.

**Мета дослідження**: розробити методику формування конструкторсько-технологічних знань і умінь у здобувачів на заняттях з дисципліни «Інженерна та комп'ютерна графіка».

Реалізація поставленої мети передбачає розв'язання таких **завдань**:

1. Проаналізувати розвиток історії становлення інженерної та комп'ютерної графіки як навчальної дисципліни.

2. Дослідити психолого-педагогічні передумови формування конструкторсько-технологічних знань і вмінь у здобувачів на заняттях з дисципліни «Інженерна та комп'ютерна графіка».

3. З'ясувати сутність теорії конструкторсько-технологічних знань у навчанні здобувачів графіці.

4. Визначити шляхи реалізація дидактичних принципів в процесі набуття конструкторсько-технологічних знань і умінь здобувачами.

5. Розробити методику формування конструкторськотехнологічного підходу на заняттях з дисципліни «Інженерна та комп'ютерна графіка».

6. Впровадити розроблені методичні рекомендації до набуття конструкторсько-технологічних знань і умінь здобувачами в освітній процес закладу вищої освіти.

**Об'єкт дослідження** – професійна підготовка майбутніх викладачів закладів вищої освіти.

**Предмет дослідження** – методика формування конструкторськотехнологічного підходу на заняттях з дисципліни «Інженерна та комп'ютерна графіка».

**Методи дослідження.** Для реалізації основних завдань дослідження використано такі методи: *теоретичний аналіз, синтез -* для визначення стану розкриття проблеми дослідження у психологопедагогічній літературі, вивчення досвіду роботи науково-педагогічних працівників закладів вищої освіти); *порівняння, класифікація та узагальнення -* для визначення спільних характеристик об'єктів на основі опрацювання та інтерпретації теоретичних джерел щодо проблеми підготовки здобувачів з дисципліни «Інженерна та комп'ютерна графіка»; формулювання висновків і рекомендацій*; діагностування*  (опитування – анкетування, бесіда, тестування; спостереження – педагогічне спостереження, самоспостереження) - для визначення сформованості конструкторсько-технологічних знань і вмінь у здобувачів; *педагогічний експеримент -* для перевірки якості підготовки здобувачів з дисципліни «Інженерна та комп'ютерна графіка».

**Практичне значення одержаних результатів дослідження**  полягає в тому, що матеріали дослідження та методичні рекомендації можуть бути використані у професійній підготовці майбутніх викладачів професійної освіти в процесі навчання з дисципліни «Інженерна та комп'ютерна графіка» і проходження виробничої практики.

**Апробація результатів дослідження.** Основні положення кваліфікаційної роботи відображено у статті «Сутність теорії конструкторсько-технологічних знань у навчанні графіці**»**, яку опубліковано у електронному альманаху «Магістерські студії» 2023/2024 н.р.

**Структура роботи**. Робота складається з вступу, двох розділів, висновків, списку використаних джерел.

#### **РОЗДІЛ 1**

# **ПСИХОЛОГО-ПЕДАГОГІЧНІ ОСНОВИ НАБУТТЯ КОНСТРУКТОРСЬКО-ТЕХНОЛОГІЧНИХ ЗНАНЬ І ВМІНЬ ЗДОБУВАЧАМИ У НАВЧАННІ З ДИСЦИПЛІНИ «ІНЖЕНЕРНА ТА КОМП'ЮТЕРНА ГРАФІКА»**

## **1.1 Історія розвитку інженерної графіки як способу зображення предметів**

Одна з характерних, прогресивних рис нашого часу – всебічний інтерес до історії нашої держави, до історії розвитку виробничих сил, можливостей людського суспільства.

Філософи, історики, знавці гуманітарних та технічних професій, любителі історії науки і техніки – всі в більшому чи меншому значенні цікавляться даною проблемою.

Даною проблемою займалися такі видатні вченні, як О.Д. Ботвінніков, А.А. Кузін, А.М. Ієрусалімський, В.К. Сидоренко та інші.

Але до останнього часу, навіть фахівцям графіки, вона була відома у недостатньому обсязі, так як в минулому, в спеціальних посібниках, довідниках, документах, питанням історії графіки приділялось мало уваги.

Перші згадки про графіку зустрічаються у письмових першоджерелах які дійшли до нас лише з середини XVІІ століття [26].

Однак відсутність креслень, які збереглися, а також згадок про них до XVІІ століття не дає ще права стверджувати, що креслення не існували в ранній період всесвітньої історії.

Перші спроби передавати свої знання нащадкам, які стосуються архітектури, суднобудування, сільськогосподарської галузі, технології виготовлення різних виробів, було виявлено ще в древньому Єгипті.

У Єгипті в період 2700–2400рр. н.е. будувалися піраміди знаменитих фараонів Джосера, Снефру, Хуфу (Хеопса) і Хафра (Хуфрена), споруди яких дійшли і до наших часів [12, 26]. На стінах цих будівель була зображена технологія виготовлення цегли, інструментів, засоби пересування вантажу та багато іншого, що стосується будування, побуту і взагалі становлення держави. З початку ІІІ тисячоліття. до н.е. стала широко використовуватися гіпсова штукатурка, яка була основою для нанесення розпису на стінах [12, 26]. Однак вважати розписи, малюнки, ескізи початком зародження графіки, а тим паче креслення як науки замало. Їх можна вважати загальним фундаментом для розвитку багатьох наук і розвитку людства в цілому.

Тому проблему аналізу підходів до навчання кресленню доцільно розглядати починаючи з XІ-XІІ століття, так як цей період в історії був «періодом напіввільного міського ремесла» [35, с. 432]. Становлення будівництва, ремісництва в той час пов'язано з розвитком міст, з виникненням ринку, з розподілом праці [35, с. 28]. Історичні документи нагадують про будування різного роду споруд, організацію робіт [35, с. 97].

Якщо, заперечувати існування креслення, то ми повинні уявити, що зовнішній вигляд, внутрішнє облаштування нової будівлі, виникало в подумках зодчого і в той же час втілювалося будівельниками. Це не можливо, тому що навіть декілька зодчих будуючи одну велику споруду не змогли б виконати процес обдумування вибору варіантів, внесення будь-яких побажань князів, майстрів, контролювати процес побудови споруди та інші моменти будівництва. Тому існування креслення було безперечно.

Креслення-рисунки XІ–XVІ століття давали орієнтовну уяву про основні креслення споруди, однак будівельна техніка та організація робіт того часу більшого не потребували. Такі креслення-рисунки поступово змінювались, удосконалювались з набутим досвідом будівників та передавались наступним поколінням.

Основним недоліком таких креслень було те, що вони не мали юридичного значення, так як князі, єпископи цікавились лише готовою продукцією і не контролювали техніку будівництва. Техніка будівництва та виробництва була віддана і спиралася на знання і, досвід майстрів артілей – «нарядчиків» [42, с. 16]. Креслення виконанні як рисунки, начерки ні ким не затверджувались і були потрібні лише зодчим і будівникам, тому розраховувати на оформлення креслень як документів не можливо.

Звісно, креслення XVІ–XVІІ століття мали багато недоліків не лише за рахунок своєї некомпетентності, вони не могли показувати всі подробиці облаштування споруди, а тому при будівництві велику роль відігравав практичний досвід майстрів.

Велику роль в цей період відігравали моделі (дерев'яні, металеві) за якими велося виготовлення та підганялася величина, зовнішній вигляд майбутніх предметів. Так, наприклад, проходив процес виготовлення гармат на заводі Петра Марселіуса у 1668 році [25].

Однак виготовлення предметів за моделями було складною задачею як для конструкторів так і для робітників. Це явилося першою причиною для початку процесу витиснення моделей кресленнями. Другою причиною розповсюдження креслень є контроль над виробництвом збоку держави. Так, наприклад, перші вказівки на лиття гармат за кресленнями відноситься до 1670 року [25].

Перший наказ виготовляти за кресленнями гармати датується 1697 роком. Березень 7205 року. У Любек направити для підряду лиття 30-ти гармат, 24-х мортир і 12-ти гаубиць. А які, ті, що вищеописані, вагою і мірою і тому виготовляться надалі за кресленням [9, с. 448].

Таким чином креслення поступово набувають значення документів. Цей переломний період в ретроспективному аналізі підходів до навчання кресленню можна назвати юридичним становленням креслень та набуття значення документу.

Щоб дістати завершеного стану документу, креслення повинно виконати ще багато завдань. Головні з яких – максимально чітко показати зовнішній вигляд, внутрішню конструкцію та розміри споруди, а також повно, доступно, зрозуміло показувати всю графічну і технічну інформацію.

Як відомо, креслення як наука пов'язана з такими точними науками як математика, геометрія, механіка і іншими, тому перші креслення можна знайти і в навчальних посібниках з арифметики.

Так, наприклад, Л.Ф. Магницький викладаючи вчення про квадратний і кубічний корені зосередив свою увагу на застосуванні їх для рішення технічних задач. Технічний зміст спонукав автора ілюструвати розглянуті розрахунки кресленнями та схемами [27].

В 1709 році була надрукована книга «Прийоми циркуля і лінійки». над її змістом працювали Я.В. Брюс, И.А. Мусін-Пушкін, Ф.П. Полікарпов. В результаті цієї колективної праці було створено цінне і необхідне видання.

Книга, як вказувалось, мала певну інженерну направленість. Вона пояснювала певні наукові основи не тільки для землевимірювання, а також для зв'язаних з нею галузей техніки [27, с. 294]. Читачам даної книги надавалися не лише математичні знання, а і засоби їх практичного застосування. Виключно важливо те, що ця книга давала необхідні наукові основи для оволодіння інженерною справою – кресленням і про це вказує сама назва – «Прийоми циркуля і лінійки» [44].

Кресленню як науці було замало відігравати другорядну роль, вона прагнула зайняти окрему, самостійну ланку серед інших наук. Таке відокремлення, можна прослідити в період виникнення необхідності зображати без спотворення на площині, що має два виміри, трьохмірного, просторового предмета. Над рішенням цієї задачі працювали інженери та архітектори Західної Європи, таку проблему вирішували і креслярі інших держав.

Проєкції, характерні для зображень XVІІ ст. – це косокутна і прямокутна аксонометрія.

Дещо пізніше можна прослідити появу креслень архітектурних будівель, в яких поряд із застосуванням фронтальної аксонометрії, розкрито засіб зміни площин проєкцій для показу плану і фасадів споруд [5].

Наприкінці XVІІІ століття в результаті промислового і технічного прогресу, а також внаслідок зародження нових економічних відносин виникає деталювання і з'являються на кресленнях надписи технологічного характеру. Свого повного розвитку деталювання креслень досягло в 70-х роках XІX століття.

Аналізуючи вищезазначене, можна стверджувати, що технічне насичення промисловості, яка розвивалась, потребувало забезпечення графічною документацією. Машинобудівельні креслення початку XVІІ століття уявляли собою, як правило, вільні від масштабу рисунки, які давали уяву про загальний вигляд заводів, палаців інших будівельних споруд. Характерною появою на кресленнях даного часу двох чи трьох проєкцій предмета, що зображується, і лише в кінці століття з'являється деталювання креслень. Таким чином можна узагальнити – креслення як наука до кінця XVІІІ століття мала геометричний підхід за рахунок чого отримала величезний поштовх, щодо подальшого розвитку [12].

Однією з маловивчених сторін художньої культури XVІІІ-XІX століття є питання яке стосується форм художньої освіти технічних кадрів. Найбільш це запитання торкнулося художнього рівня графічної документації, яке стало необхідною складовою частиною процесу проєктування та будівництва нового обладнання.

Креслення, що слугували для звіту або зроблені в якості проєктної документації виконувались не лише тушшю, а також фарбами, що свідчило про вміння виконавців рисувати. Хто були їх авторами? Де і коли формувався цей колектив фахівців, а головне якими методами і за якими джерелами навчалися ці люди?

Художні корені почали проникати в машинобудівельну графіку завдяки введенню креслення та рисування до «програми предметів», які вивчали у заводських школах. Перші дві арифметичні школи з'явилися в 1721 році в м. Кунгурі і на Уктуському заводі, що поблизу Єкатеринбурга. Саме такі школи забезпечували заводи «самими діловими в той час людьми для гірничої служби» [36, с. 67].

Пізніше Б. Беккер відкрив на Уралі спеціальні «знамено вальні», або рисувальні школи, де дітей у віці 9–12 років навчали рисуванню, а потім кресленню [5, с. 99].

З появою і розвитком таких шкіл, було випущено невелику кількість методичних посібників з креслення. Так, наприклад, в 1876 році вийшов у світ посібник «Початок лінійного креслення», автором якого був Глівинський І. [15].

Під час складання книги під назвою: «Початок лінійного креслення», малося на увазі викласти учням в сільських та приходських училищах правила та приклади лінійного креслення.

Підручник містить шість розділів, окремі звернули на нас особливу увагу [15].

Розділ І. «Наочні бесіди про форми тіл». У цьому розділі розглянуто предмети, що оточують учнів (ящик стола, кімната, куб), з'ясовується їх форма, частини з яких вони складені. Особливу увагу приділяється такому предмету як куб, дається його визначення, розгортка. Кубом називається ящик, в якого всі сторони рівні, прямостоячі і не нахилені одна до другої [15, с. 11]. Далі розглянуті такі фігури, як призма, піраміда, розраховується загальна площа однієї сторони, об'єм. Подібні операції розглянуті з циліндром, конусом, шаром. Все це підтверджує вищезазначений геометричний підхід у кресленні, але тепер він знаходить свою реалізацію у навчанні кресленню.

Розділ ІІ. «Лінійне креслення», «Поняття про лінії». Лінії розглядаються в даному розділі не за призначенням нанесення їх на креслення, а за способом виконання [15, с. 38].

Масштаби в даному розділі розглядаються в невеликому об'ємі: масштаб є лінійка, що розділена на декілька рівних частин, котрі можна приймати за які завгодно міри [15, с. 49].

У розділах з ІІІ по ІV дається поняття про кути, різні площинні та об'ємні фігури.

Великий об'єм матеріалу дається з приводу застосування прийомів «тушування» [15, с. 111].

Вище зазначалось, що прийомами тушування (нанесення за допомогою креслярського приладдя туші на креслення) володіли майстри більш раннього періоду історичного розвитку креслення, але в період кінця XVІІІ століття цей вид креслярського мистецтва набув особливого значення.

Щоб відповісти на запитання, чому саме тушування набуло широкого розповсюдження при виконанні креслень, необхідно згадати про такий вид креслярського прийому як фарбування.

Фарбування креслень як виду креслярського прийому був розповсюдженим явищем на протязі XVІІ-XVІІІ століття, але на наш погляд мав два основних недоліки. Перший – це складність виконання такого процесу [12, с. 9].

Другим недоліком являлося те, що виготовлення деталі виконане на кресленні у фарбах не мало ні якого сенсу, тому що «цілком точної і твердої шкали, що встановилася, умовних позначень ще не існувало» [12, с. 43]. Відомо, що на деяких кресленнях шкалу умовних позначень викреслювали поряд з графічним зображенням, але це набагато ускладнювало процес виготовлення креслень.

Вищезазначені недоліки були умовою поступового зникнення розфарбовування креслень і поширення тушування.

Виконання креслень тушшю, було набагато простішим та скороченим в часі у порівнянні з розфарбовуванням. Умовні позначення тушшю виконувались різного роду штриховкою [12, с. 46].

Аналіз деяких конкретних прикладів розвитку підходів в кресленні, починаючи з ранніх етапів його зародження в надрах ремісницького виробництва і до його створення в умовах машинної індустрії початку XVІІІ століття, дозволяє зробити наступні висновки:

1. Обґрунтований нами, за допомогою історично достовірного матеріалу, ретроспективний аналіз підходів до навчання кресленню в період XVІІ–XVІІІ століття показує, що креслення як наука розвивалась відповідно соціально-історичним характеристикам того часу.

2. Проаналізовані історичні документи, рисунки дають підставу стверджувати, що креслення як наука виникла лише в кінці XVІІ століття, а до тих пір рисунки, малюнки, креслення носили опосередкований характер для передачі будь-якої інформації і не мали юридичної сили.

3. Графічні матеріали, підручники, освітні документи доказують, що основним підходом у навчанні кресленню, був геометричний підхід, який в повну міру задовольняв потреби майбутніх фахівців у графіці. Наряду з бурхливим розвитком технічного прогресу цей підхід надавав великого поштовху до розвитку креслення і наступних підходів для його вивчення.

## **1.2 Психолого-педагогічні передумови формування конструкторсько-технологічних знань і вмінь у здобувачів**

Психолого-педагогічні передумови формування конструкторськотехнологічних знань і вмінь у здобувачів – це складний і багатоаспектний процес, який включає в себе ряд психологічних і педагогічних факторів. Давайте розглянемо основні передумови, які впливають на цей процес:

1. *Мотивація навчання*. Висока мотивація здобувачів вищої освіти грає важливу роль у формуванні конструкторсько-технологічних знань і вмінь з інженерної та комп'ютерної графіки. Здобувачі, які відчувають зацікавленість і важливість цих знань для свого майбутнього, будуть більше своїх одногрупників вдаватися до їх формування в процесі практичних занять. На практичних заняттях з інженерної та комп'ютерної графіки відбувається підвищення мотивації здобувачів при виконанні кожним з них певних індивідуальних практичних завдань за визначено темою проєкту, а рівень вже попередньо набутих практичних вмінь вдосконалюється. Викладачі застосовують низку методологічних принципів для акцентування мотивації: застосування інтерактивних методів навчання, міжпредметної інтеграції, метод мозкового штурму, кейс-метод, метод евристичних питань, метод вільних асоціацій та інші, які впливають на мотиваційну сферу здобувачів освіти. Широко використовуються науково-практичні мініконференції для всіх учасників освітнього процесу на теми, що передбачають використання інформації про досягнення в окремих напрямах інженерної та комп'ютерної графіки. Важливу роль у створенні мотивації до навчальної діяльності відіграє участь здобувачів у роботі студентської проблемної групи, наукового гуртка, науковопрактичних студентських конференцій. Також сприяння мотивації з боку викладачів може стимулювати здобувачів до активного та ефективного вивчення дисципліни «Інженерна та комп'ютерна графіка». Ось декілька ключових аспектів, які впливають на мотивацію здобувачів з цієї дисципліни [21, 22, 29]:

 *Застосування в реальному житті* - здобувачі мотивовано навчаються, коли вони бачать, що отримані знання і вміння мають конкретне практичне застосування. Пояснення викладачами того, як ці знання і вміння можуть бути використані в реальних інженерних та графічних проєктах, може збільшити мотивацію. Знання і вміння з інженерної та комп'ютерної графіки можуть застосовуватися у вирішенні безлічі практичних програм в реальному житті різних галузей економіки, і це застосування також може бути мотивуючим для здобувачів освіти. Ось кілька прикладів: «Архітектура та дизайн будівель», «Будівництво», «Літакобудування», «Машинобудування», «Сільськогосподарське машинобудування», «Геодезія і землеустрій».

 *Зацікавленість* – це якість людини, що пов'язана з допитливим мисленням, яку ми можемо спостерігати протягом всього життя, а також на протязі навчання. Зацікавленість у навчанні - ставлення здобувачів до навчання як до чогось цінного, привабливого, наприклад до вивчення інженерної та комп'ютерної графіки, формування конструкторськотехнологічних знань і вмінь, вирішуючи реальні практичні завдання.

Зацікавленість - це потяг здобувачів до вивчення і розуміння дисципліни «Інженерна та комп'ютерна графіка». Це стан, в якому здобувачі мають прагнення досліджувати, дізнаватися більше і розвиватися у сфері графічної підготовки. Зацікавленість відіграє важливу роль у житті здобувачів, впливаючи на їх мотивацію, задоволення, самооцінку і загальне благополуччя [21, 22, 29].

Одним з головних аспектів зацікавленості у вивченні інженерної та комп'ютерної графіки є внутрішня мотивація. Коли здобувач зацікавлений у вивченні дисципліни «Інженерна та комп'ютерна графіка» і формуванні конструкторсько-технологічних знань і вмінь, він відчує внутрішні задоволення і задоволення від зайнятості, без примусу зовнішніх факторів. Це означає, що йому більше подобається відводити час, зусилля і ресурси на вивчення даної дисципліни. Внутрішня мотивація є драйвером розвитку здобувача, навчання і досягнення успіху у формуванні конструкторсько-технологічних знань і вмінь, і це його цікавить [21, 22, 29, 43].

Крім вищезазначеного, зацікавленість є ключовим фактором для досягнення успіху і досягнення усебічного розвитку. Коли здобувач зацікавлений у формуванні конструкторсько-технологічних знань і вмінь на заняттях з дисципліни «Інженерна та комп'ютерна графіка», він буде більш уважним до деталей і готовим вкладати зусилля у навчання. Це дозволяє йому здобувати більше знань і вмінь, розвивати творчість та інноваційне мислення. Цей розвиток збільшує його шанси на досягнення успіху, задоволення в майбутній професійній діяльності.

Також, зацікавленість впливає на психологічний добробут здобувачів. Коли здобувач знаходимося у стані зацікавленості, він відчуває радість, задоволення і високий рівень енергії. Крім того, зацікавленість може служити як стрес-ліквідатор, допомагаючи здобувачам зосередитися на чомусь, відійти від внутрішніх турбот і знайти насолоду в навчанні, яке його захоплює [21, 22, 29, 43].

 *Практичні завдання*. Зацікавленість здобувачів у формуванні конструкторсько-технологічних знань і вмінь є фактором успішного навчання з дисципліни «Інженерна та комп'ютерна графіка». Якщо здобувачі дійсно зацікавлені у вивчення дисципліни, це може стати ключовим мотиваційним чинником для їхнього активного навчання і досягнення успіху [21, 22, 29, 31, 43].

Надавати здобувачам можливість отримати знання на практиці через розв'язання конкретних завдань. Практичні роботи, проєкти та рішення реальних технічних завдань можуть зацікавити здобувачів.

 *Зв'язок з реальними проєктами*. Треба залучати здобувачів до роботи над реальними інженерними або технологічними проєктами. Це може бути співпраця з місцевими підприємствами, дослідницькі проєкти або результатів досліджень [31, 35, 41].

 *Використання сучасних технологій*. Використання сучасного обладнання та програмного забезпечення допоможе здобувачам отримати досвід роботи з реальними інструментами, які використовуються в промисловості. Це може збільшити зацікавленість здобувачів у навчанні з дисципліни «Інженерна та комп'ютерна графіка» [10, 28, 31].

 *Конкурси та виставки*. Треба спонукати здобувачів до участі у конкурсах і виставках, де вони зможуть показати свої досягнення та отримати винагороду за представлені роботи. Це може стати джерелом мотивації та підвищити інтерес до вивчення дисципліни «Інженерна та комп'ютерна графіка» [10, 28, 31].

 *Проведення лекцій і семінарів відомими фахівцями*. Для проведення лекційних і практичних занять з дисципліни «Інженерна та комп'ютерна графіка» запрошувати відомих науковців, фахівців практиків з інженерної та комп'ютерної графіки [10, 28, 34, 44].

2. *Розвиток креативності та технічного мислення* у здобувачів є важливою складовою формування конструкторсько-технологічних знань і вмінь, а також вони допомагають розвивати творчий підхід до розв'язання інженерних завдань і створення нових технічних рішень. Нижче наводимо деякі способи, які можуть сприяти розвитку креативності та технічного мислення в контексті конструкторськотехнологічних знань і вмінь:

 Проблемне моделювання – дозволити здобувачам розв'язувати реальні технічні проблеми, створюючи проєкти або прототипи. Поставити перед ними завдання, які вимагатимуть створення конкретних рішень, і дозволити їм розробляти власні ідеї.

 $\checkmark$  Робота з конструкторами також  $\epsilon$  важливою складовою процесу навчання, розвитку креативності та технічного мислення. Вона сприяє формуванню інженерних навичок і вмінь здобувачів і може бути цікавою і захоплюючою [10, 21, 30].

### **1.3 Сутність теорії конструкторсько-технологічних знань у навчанні здобувачів графіці**

Сучасні напрями розвитку суспільства обумовлюють необхідність удосконалення підготовки висококваліфікованих фахівців професійної освіти. У теперішній час на ринку праці роботодавці заінтересовані у фахівцях, що володіють професійними здібностями, відповідають рівню розвитку сучасних проєктно-конструкторських технологій. Особливе місце в сучасному виробництві відводиться технологіям проєктування об'єктів професійної діяльності. Таким чином, графічна підготовка стає значущою складовою конструкторсько-технологічних знань. Тому виникає необхідність теоретичних і методичних основ формування графічної компетентності фахівців професійної освіти [19].

Питання розробки теорії конструкторсько-технологічних знань в наукових та педагогічних працях розглядають у різних аспектах. Основні методичні аспекти викладання нарисної геометрії висвітлені в працях Г.Р. Гаврищак, О.М. Джеджули; методику навчання креслення розглядають С.В. Білевич, П.Г. Буянов та інші; формування графічних знань і вмінь – С.В. Білевич, Н.О. Голівер, М.М. Козяр та інші.

В умовах реформування професійної (професійно-технічної) освіти підвищується актуальність розробки теорії конструкторськотехнологічних знань як складової частини професійного навчання.

Виявлення теоретичних передумов досконалості змісту навчання і продуктивної праці здобувачів освіти допоможе цілеспрямовано розв'язувати актуальні проблеми їх професійної підготовки [11,19].

Такі науковці як В. Качнєв, Б. Ханін, А. Кирилов вважають, що сутність теорії конструкторсько-технологічного навчання складається з наступного: у гносеологічному (пізнавальному) підході до побудови процесу навчання; соціально-економічних вимог, що пред'являються до підготовки молоді на сучасному виробництві; науково-технічних та виробничих задачах; психолого-педагогічних вимог, які визначають характер професійної підготовки здобувачів освіти різних вікових груп; дидактичних основах, які визначають зміст форм та методів навчання здобувачів освіти [22, 29, 31, 34].

Аспекти перераховані вище дійсно мають сенс у визначенні сутності теорії конструкторсько-технологічного навчання, а відповідно і конструкторсько-технологічного підходу, тому розглянемо кожен з них.

Гносеологічний аспект процесу професійного навчання складається з пізнавальної, навчально-практичної діяльності здобувачів. При включенні здобувачів у творчу трудову діяльність рекомендується використовувати у професійному навчанні принцип проблемності, припускаючи послідовну постановку конструкторських, технологічних, розрахунково-графічних та інших задач.

Соціально-економічні вимоги, характер сучасного виробництва визначає необхідність розширення підготовки його працівників, на сам перед, за робочими професіями. Аналіз трудової діяльності робочих масових професій дозволяє визначити направленість змісту, форм та методів професійної підготовки здобувачів. Зміст праці здобувачів наближається до виробничої діяльності працівника ведучої ланки важкої промисловості – машинобудування. В цій, як і вбудь якій іншій ланці сучасного виробництва інтегруються всі новітні науково-технічні досягнення, широко використовуються в трудових процесах новітні досягнення техніки, технології та організації виробництва [41, 44].

Облік вимог науково-технічного та виробничого аспектів дозволяє поставити задачу аналізу науково-технічних основ виробництва – циклу дисциплін фахової підготовки, з яких відбирається система знань та вмінь для визначення змісту конструкторсько-технологічного підходу.

Цілеспрямованість та системність – головні принципи у добиранні теоретичного змісту навчання здобувачів. Аналіз праці працівника, об'єктів праці та засобів праці дозволяють корегувати елементи змісту праці здобувачів та виявити ефективні трудові заходи. В основу трудової діяльності здобувачів повинні бути покладені фізичні компоненти праці (на сам перед ручного, потім механізованого та машинного) у взаємозв'язку з інтелектуальними.

Сутність змісту знань та вмінь витікає з вимоги здійснювання політехнічної направленості професійного навчання. Будь-який вид праці здобувачів організовується так, щоб вивчалися наукові основи конструювання та технології, формувалась система знань та вмінь, яка взаємопов'язана з об'єктами їх праці, а також була направлена на осмислення ними трудових процесів. Структуру цієї системи складають такі елементи: графічні (розрахунково-графічні), вимірювальні, технічні, технологічні та конструкторські. Об'єкти та засоби праці виступають як дидактичні засоби розвитку знань та вмінь [41, 44, 46].

Включення здобувачів освіти у трудовий процес з такими засобами праці, як автоматика, електроніка, робототехніка, потребує послідовного підведення їх до розуміння новітніх технічних пристроїв (за допомогою їх моделювання, виконання монтажних робіт та інше) на заняттях з дисципліни «Інженерна та комп'ютерна графіка» [22, 35, 39].

Дидактичний аспект теорії конструкторсько-технологічного навчання потребує при побудові освітнього процесу керуватися теорією усвідомлення знань, формування вмінь та практичних дій. Процес навчання здобувачів освіти праці проходить такі етапи:

- впровадження основних технічних понять, які розкривають сенс майбутніх трудових дій – в процесі інструктажу;

- формування та закріплення понять, розумових та практичних дій – за допомогою системи вправ;

- розвиток трудових вмінь та навичок – в процесі практичних та самостійних робіт [22, 35, 39, 44, 46].

Слід враховувати, що праця здобувачів взаємопов'язана з сприйняттям характеру праці та навчального матеріалу,

запам'ятовуванням та відтворюванням їх у вправах та застосуванням знань і практичних дій у різноманітних ситуаціях.

Ефективні результати у освітньому процесі досягаються на основі сукупності методів навчання – пояснень та демонстрацій, вправ та практичних робіт, самостійних робіт та виконання завдань, рішення задач (проблемних, творчих та інших).

Застосування методів нерозривно з етапами процесу праці (постановка завдання; планування роботи; виконання трудових операцій; контроль якості праці). Особливість застосування методів на кожному етапі – сполучення різних з них складається в головній ролі одного з методів. Скажімо, на етапі виконання трудових операцій основний метод – це практична робота. В процесі її використання методи інструктажу та вправ. Важливим на даному етапі є також використання завдань та задач, в тому числі конструкторських, в умовах проблемних ситуацій [4, 6, 30, 44, 46].

Навчання рішенню конструкторсько-технологічних задач, тобто конструюванню та технології, займає важливе місце у професійній підготовці здобувачів. Трудове завдання повинно бути пов'язано з конструкторською та технологічною задачею, передбаченою для здобувачів в кресленнях та іншій супроводжувальній конструкторськотехнологічній документації.

Методи трудового та професійного навчання збагачуються сукупністю різноманітних прийомів. Основні з них взаємопов'язані з розумовою діяльністю. Це – узагальнення, абстрагування, конкретизація, систематизація, аналіз, синтез та інші.

Головна особливість занять з професійного навчання, їх принципова відміна від уроків загальноосвітніх дисциплін – орієнтація здобувачів на виробничу працю, зміст якої визначається характером трудових завдань. Сутність цих завдань залежить від видів об'єктів праці як дидактичних засобів навчання. В свою чергу, ефективність їх використання залежить від вибору системи професійного навчання.

Принциповий підхід до вибору системи характеризується конкретною метою та задачами як цілісного освітнього процесу у професійному навчанні, так і етапами його здійснення.

В історії професійного навчання відомі системи – предметна, операційна, операційно-предметна, моторно-тренувальна, операційнокомплексна. Кожна з них має переваги та недоліки [10,14, 35].

В сучасній практиці роботи викладачів професійного навчання застосовуються такі системи – операційно-комплексна, технологічна та конструкторсько-технологічна. Ведучою системою є конструкторськотехнологічна. Нові програми з циклу дисциплін професійного навчання для здобувачів розроблені на основі цієї системи.

При рішенні приватних дидактичних задач можливо застосування і інших систем. На етапі навчання операціям, наприклад, використовується операційна система. Предметно-операційну систему можна використовувати в процесі формування та закріплення у учнів трудових вмінь та навичок [28, 31, 44].

Основна ідея конструкторсько-технологічної системи – органічне поєднання виконавчої та творчої діяльності здобувачів, засвоєння на об'єктах праці не лише операцій, а і елементів технічного конструювання.

Здобувачі знаходяться в таких умовах праці, коли безпосереднє виготовлення виробів зв'язане з вивченням їх конструкції та технології обробки, а також з рішенням ряду конструкторських задач. Тобто, в процесі професійного навчання здобувачі не тільки виконують певні практичні дії, а і вирішують у зв'язку з цим конструкторські задачі, що виникають.

В процесі навчання здобувачів освіти за конструкторськотехнологічною системою головним є напрямок праці здобувачів на утворення ними ряду ускладнюючих виробів – від найпростіших до більш складних предметів типу технічних конструкцій. Як дидактичні засоби, ці об'єкти праці використовуються з метою навчання здобувачів процесам праці, формування у них трудових вмінь та навичок, а також вмінь з конструювання [28, 31, 44].

Під час функціонування конструкторсько-технологічної системи повніше реалізується політехнічний принцип, що досягається за допомогою об'єктів праці, технічних конструкцій в процесі ознайомлення здобувачів з науковими основами техніки, освоєння сутності технології, оволодіння навичками організації праці і роботи з найпростішими інструментами.

Підвищення рівня теоретичної підготовки, необхідної для рішення трудових завдань, здійснюється на основі:

- глибокого вивчення принципу дії та призначення об'єктів праці, в тому числі інструмента, пристроїв, посібників, моделей, механізмів, а також машин, процесів, осмислення їх сутності на основі науковотехнічного обґрунтування конструкцій;

- усвідомлюваного опанування трудовими вміннями, навичками, розкриття їх характеру та засобів досконалості.

Розглянемо ведучі у професійному навчанні здобувачів поняття «знання», «вміння» та «навички».

Вміння – це здібність здобувачів усвідомлено та самостійно виконувати певну роботу (трудову діяльність або її елемент – дію) [44].

Навичками – називають дії, доведені до відомого ступеню досконалості, які виконуються легко, швидко, економно, з високим результатом і в той же час з мінімальною напругою уваги, тобто автоматично. Навички – це добре усвідомлені дії.

Процес формування будь яких навичок складається з декількох етапів. На першому попередньому етапі здобувачі шляхом спостерігання ознайомлюються з методом дії, тобто одержують знання.

Знаннями ми називаємо уявлення та поняття, які формуються у людини в процесі відображення об'єктивної дійсності. Знання можуть виступати і у формі чуттєвих образів, які відображають одиничні предмети, і у формі узагальнюючого відображення суттєвих властивостей предметів (явищ) та зв'язку між ними. Звичайно, глибина знань у цих двох випадках неоднакова [21, 28, 29].

Звичайно, коли мова йде про формування знань у здобувачів, то на сам перед мається на увазі засвоєння ними понять. Тоді особливо важливе значення набуває сполучення слова та наочних засобів в процесі навчання. Як відомо, поняття фіксуються у слові та передаються за допомогою слова. Але самі словесні методи не забезпечують необхідної повноти знань. Формування у здобувачів необхідних понять припускає поєднання розповіді з показом конкретних явищ.

Як відомо, з педагогічної практики і науки, особливо ефективні ті засоби наочності, за допомогою яких демонструються основні варіанти всього ряду явищ, відображених в даному понятті.

Знання, які формуються в процесі вивчення різноманітних дисциплін, існують в свідомості здобувача освіти не ізольовано один від одного. Вони так чи інакше взаємодіють. В одних випадках вже засвоєнні знання допомагають формуванню нових, в інших – можливе їх негативне явище. Звідси витікає, що в процесі навчання необхідно, повідомляючи будь яке нове знання, враховувати міждисциплінарні зв'язки [21, 29].

На другому етапі – аналітичному – здобувач освіти практично оволодіває окремими елементами дії. Як правило, він здійснює всі рухи відокремлено, через більш чи менш значні проміжки часу. При цьому спостерігаються зайві, не оправдані рухи і напруженість пози. Темп діяльності у починаючого здобувача освіти не стійкий і погано підкоряється його волі.

Третій етап є синтетичний. На даному етапі відбувається об'єднання окремих рухів в цілісне дійство. Механізм об'єднання являє собою ланцюг асоціацій, почуттів, які виникають від кожної дії. Дякуючи асоціації почуттів виникає «рушійна формула навиків», яка стає як би «нотами», які існують в мозку людини, за ними і «розігрується» дія. Чим краще закріплена «формула», тим швидше та легше вона виконується.

Методи навчання навичкам повинні враховувати закономірності їх формування та відповідати перерахованим етапам [21, 29].

В процесі повідомлення знань та визначені правил необхідно дати ретельний аналіз складу дії, тобто пояснити, з яких дій воно складається (наприклад, якою повинна бути поза всього тіла здобувача, яке положення правої і лівої рук, які рухи і в якій послідовності виконуються кожною рукою). Важливо розкрити сенс кожного правила, обґрунтував, чому треба робити так, а не інакше.

Розповідь про прийоми роботи з тим чи іншим інструментом необхідно супроводжувати показом цих прийомів. Показ розбивають на три моменти. З початку демонструють окремі елементи чи акти, потім всі дії у сповільненому темпі. Це дозволяє здобувачам докладно розглянути кожен елемент і прослідкувати їх послідовність. Потім дію яку показуємо виконують у звичайному темпі. Поєднання цих трьох компонентів дає здобувачам освіти достатньо повну уяву про дію, яку вони виконують.

Аналіз дії повинен закінчуватися визначенням «формули» дії, яка розкриває послідовність виконання його елементів.

Показ у поєднанні з розповіддю дає уяву про навики. Але самі навики формуються лише в русі вправ, в процесі виконання практичних робіт.

Вправи будуються за принципом послідовного підвищення вимог. З початку добиваються, щоб здобувачі утримували вірну позу і за правилами виконували окремі елементи дії. На аналітичному етапі темп роботи повинен бути сповільненим, щоб здобувачі змогли «відчути» кожну дію. Головна вимога тут – точність. Пізніше, за мірою виконання вправ, поступово підвищуються вимоги не лише до точності, а і швидкості. Викладач, перед тим як роздати завдання, вказує, за який час його треба виконати. Нормування часу, коли здобувач виконує завдання з використанням вже опанованих технологічних операцій, мобілізує їх, заставляє цінити кожну хвилину.

Навчання навичкам потребує поєднання фронтальної роботи з індивідуальною, так як рух утворення навиків залежить від індивідуальних можливостей здобувачів. Приймаючи роботу, важливо оцінювати не тільки якість її виконання, а і відмічати, наскільки вдало здобувач оволодів навиками (що він вже опанував, що ще ні). Прийом робіт повинен супроводжуватися індивідуальним інструктажем.

Кожен вид діяльності включає до себе більш чи менш складну систему навичок, на основі якої формуються вміння. Треба сказати, що вміння часто не відрізняють від навичок. Однак ці поняття не тотожні. Оволодіння будь-яким видом діяльності припускає формування не лише одного, а багатьох навичок. Сукупність навиків, які відносяться до одної і тої діяльності, слугує основою узагальненого вміння.

Вміння не зводиться до примітивної суми навичок. Воно уявляє собою більш складне явище. У загальному розумінні вміння – є придбана готовність усвідомлено вирішувати ту чи іншу задачу.

Якщо, наприклад, здобувач володіє окремими навичками роботи з металорізальними інструментами, він не в змозі самостійно виконувати завдання, постійно звертається за порадами до викладача і одногрупників, то навряд чи можна казати, що він вміє виконувати обробку металів.

Вміла дія – самостійна праця здобувача. Але для того, щоб працювати самостійно, він повинен мати знання [22, 31].

Вміла дія – це дія зі знанням діла. Це означає, що поряд з навичками у вміння включається система знань. Система знань плюс система навичок і складають готовність усвідомлено вирішувати ті чи інші задачі по виготовленню об'єкта праці. Вміння припускає необхідний орієнтир в нових умовах. Воно вмикає елементи творчості. Діяти вміло – означає самостійно планувати весь хід роботи, знаходити більш раціональні засоби вирішення поставлених задач [22, 31].

Звідси можна зробити висновок, що для формування вмінь необхідно організовувати заняття таким чином, щоб кожна вправа вимагала від здобувачів рішення нових задач, тобто творчості. В процесі навчання необхідно широко використовувати завдання, уникаючи одноманітності тренування, корисно також систематично включати цікаві задачі, які б змогли б активізувати творчу думку здобувачів.

Такі загальні характеристики вмінь та навичок. Ці визначення не мають різких суперечностей, вони взаємодоповнюючі та вказують на різні сторони і особливості вмінь та навичок. Різноманітність їх залежить від того, чи розглядаються вміння та навички в плані вузької діяльності (наприклад, засвоєння окремих прийомів, операцій) або в плані широкої діяльності (комплексу прийомів, операцій чи цілих професій). Абсолютно точно визначити вміння та навички у відриві від конкретної діяльності людини не можливо, оскільки вони знаходяться у складній діалектичній єдності.

У графічній діяльності здобувачів ми розглядали навички як засіб виконання прийомів та операцій, які склалися в процесі вправ і являють собою автоматизований компонент свідомої діяльності, а вміння – як готовність до виконання прийомів та операцій, яка припускає знання властивостей матеріалів та засобів їх обробки, призначення інструментів та обладнання, їх будову та правила використання. Навички та вміння в процесі навчання удосконалюються та розвиваються паралельно [22, 31, 44].

#### **РОЗДІЛ 2**

# **МЕТОДИКА ФОРМУВАННЯ КОНСТРУКТОРСЬКО-ТЕХНОЛОГІЧНИХ ЗНАНЬ І УМІНЬ У ЗДОБУВАЧІВ НА ЗАНЯТТЯХ З ДИСЦИПЛІНИ «ІНЖЕНЕРНА ТА КОМП'ЮТЕРНА ГРАФІКА»**

**2.1 Реалізація дидактичних принципів у формуванні конструкторсько-технологічних знань і умінь здобувачів на заняттях з дисципліни «Інженерна та комп'ютерна графіка»**

Реалізація дидактичних принципів на заняттях з дисципліни «Інженерна та комп'ютерна графіка» є ключовою для забезпечення якісного навчання та формування конструкторсько-технологічних знань і умінь здобувачів у галузі освіти. Дидактичні принципи грають важливу роль у навчанні з дисципліни «Інженерна та комп'ютерна графіка», після чого практична галузь вимагає розуміння здобувачами складних концепцій та навичок у інженерній графіці, моделюванні та графічному дизайні. Розглянемо застосування деяких дидактичних принципів у навчанні з дисципліни «Інженерна та комп'ютерна графіка».

*Принцип наочності*. Цей принцип ґрунтовно розроблений у дидактиці для закладів загальної середньої освіти, але також широко застосовується у освітньому процесі закладів вищої освіти. Дотримання цього принципу сприяє свідомому, активному сприйманню, осмисленню і засвоєнню матеріалу здобувачами, виховує у них спостережливість, формує новий соціальний досвід [4, 10, 20].

Для реалізації цього принципу в процесі вивчення інженерної та комп'ютерної графіки майбутніми викладачами закладів професійної (професійно-технічної) та фахової передвищої освіти, викладачі закладів вищої освіти повинні досконало володіти технічними засобами навчання, використовувати навчальні відеоматеріали, мультимедійні презентації. Комп'ютерні технології повинні бути спрямовані на досягнення цілей інформатизації навчання.

Наочність у навчанні дисципліни «Інженерна та комп'ютерна графіка» забезпечується застосуванням різноманітних ілюстрацій, демонстрацій, лабораторно-практичних робіт, використанням життєвих прикладів і життєвих фактів. Особливе місце у реалізації принципу наочності відводиться застосуванню наочних посібників, слайдів, карт, схем. Наочність може застосовуватися на всіх етапах процесу навчання. Згідно концепції Т.А. Ільїної, види наочності можна поділити у міру зростання їх абстрактності на:

 природну наочність, яка являє собою реальні предмети або процеси (об'єкти і явища, роздатковий матеріал та інше);

 експериментальну наочність, яка включає досліди, експерименти;

 об'ємну наочність, яка передбачає знайомство з предметами, де об'ємне зображення грає роль сприйняття (макети, фігури);

 образотворчу наочність, яка застосовується коли показ натурального предмета утруднений, а споглядання конкретного образу необхідно (фотографії, малюнки);

 звукову наочність; виражається в передачі навчальної інформації за допомогою звуку (грамзапису, компакт-диски, флешкарти);

звуко-образотворчу наочність (кінофільми, телепрограми);

 символічну і графічну наочність, що по суті є своєрідною мовою, а тому повинна спеціально вивчатися, щоб стати зрозумілою (креслення, графіки, схеми, карти, формули);

 внутрішню наочність − образи, створювані промовою викладача (образні словесні описи подій, фактів, дій) [10, 28].

На кафедрі фінансів, обліку та підприємництва ХДУ у навчанні з дисципліни «Інженерна та комп'ютерна графіка», наприклад, в процесі вивчення основ проєкційного креслення обов'язково використовують модель тригранного кута. Ця модель може мати різні конструкції. Деякі з них закріплюють на підставці, інші підвішують на стіні біля дошки. В основі всіх конструкцій моделі тригранного кута лежить шарнірне з'єднання щитів, які імітують площини проєкцій. Таке з'єднання дає можливість суміщати їх з однією площиною. Модель тригранного кута необхідно використовувати з набором креслень. Для виконання вправ з окремих тем навчальної програми розроблені спеціальні карткизавдання з використанням для їх виготовлення не паперу, а поліетиленової плівки для обгортки учнівських зошитів. Розміри картокзавдань відповідають розмірам розгорнутої обгортки. Вони багаторазового використання, тому усі побудови і написи на плівці здобувачі виконують кульковою ручкою. Після перевірки викладачем виконаних завдань написи змивають одеколоном і поліетилен можна використовувати знову.

У аудиторії, де проводяться заняття з дисципліни «Інженерна та комп'ютерна графіка», на окремих стендах розміщені різні дидактичні матеріали (довідники, зразки кращих робіт здобувачів, типові завдання тощо).

Використання засобів наочності в навчальному процесі завжди поєднується із словом викладача. Проводячи самостійні досліди, здобувачі можуть переконатися в достовірності знань, що отримували, в реальності тих процесів, про які розповідав викладач. А впевненість в істинності отриманих відомостей, переконаність в знаннях роблять їх усвідомленими і міцними.

Наочність виявляється у використанні графічних принципових засобів для пояснення складних концепцій. Викладач надає здобувачам можливість відчути та побачити графічні процеси через відтворення реальних анімацій та відеоматеріалів. Вони можуть створювати власні графічні моделі, щоб наочно вивчити аспекти комп'ютерного моделювання та рендерингу [4, 10, 28, 44].

*Принцип системності і послідовності* - зорієнтований на системне та послідовне викладання та вивчення навчального матеріалу з дисципліни «Інженерна та комп'ютерна графіка».

Вивчення дисципліни «Інженерна та комп'ютерна графіка» майбутніми викладачами закладів професійної (професійно-технічної) освіти за спеціалізацією (Аграрне виробництво, переробка сільськогосподарської продукції та харчові технології), закладу фахової передвищої освіти відбувається у 2 семестрі, а також деякі теми цієї дисципліни вивчаються в процесі вивчення дисципліни «Прикладна механіка» та під час проходження виробничої практики. У зв'язку з недостатньою кількістю годин на вивчення інженерної та комп'ютерної графіки рекомендуємо організацію проблемного гуртка протягом усього періоду навчання.

Принцип системності та послідовності у навчанні з інженерної та комп'ютерної графіки включає в себе створення логічної та комплексної методології навчання, яка сприяє розумінню та успішному опануванню цієї складної дисципліни. Системний підхід у навчанні з інженерної та комп'ютерної графіки починається з вивчення основних принципів, включаючи основи нарисної геометрії, проєкцій та основ побудови. Здобувачі повинні спочатку набути розуміння основних термінів та концепцій, які стануть фундаментом подальшого навчання.

Системний підхід включає в себе послідовне вивчення модулів і тем навчального матеріалу. Кожна тема розглядається ґрунтовно, поки здобувачі не досягнуть достатнього рівня її розуміння перед переходом до вивчення нової теми [10, 28, 29, 33].

*Принцип науковості*. Принцип науковості у навчанні з дисципліни «Інженерна та комп'ютерна графіка» передбачає застосування наукових методів та підходів у процесі навчання, а також ґрунтується на наукових принципах, які лежать в основі інженерної та комп'ютерної графіки.

Ось як цей принцип використовується у навчанні з інженерної та комп'ютерної графіки:

1. Засвоєння теоретичних знань – у навчанні з інженерної та комп'ютерної графіки здобувачі вивчають теоретичні основи, такі як геометричні проєкції, принципи та стандарти їх побудови. Ці знання базуються на наукових дослідженнях та практиці інженерної та комп'ютерної графіки.

2. Використання актуальних методів та технологій – принцип науковості вимагає включення в навчальний процес сучасних методів та технологій. Наприклад, використання комп'ютерних програм з інженерної графіки, які є останніми науковими досягненнями і можуть зробити навчання більш ефективним і актуальним.

3. Науковий аналіз задач – на заняттях з інженерної та комп'ютерної графіки слід навчати здобувачів аналізувати складні інженерні задачі та знаходити наукове обгрунтування рішення; застосовувати наукові методи до аналізу інженерних завдань, розвивати критичне мислення та інженерну готовність [10, 28, 37, 45].

*Принцип зв'язку навчання з життям* - ґрунтується на об'єктивних зв'язках науки і виробництва, теорії і практики. Цей принцип передбачає, що навчання повинно бути пов'язане з реальними життєвими ситуаціями і завданнями, які мають практичну направленість. Здобувачі повинні вирішувати завдання, які моделюють реальні інженерні ситуації. Наприклад, проєктування деталей машин і механізмів, будівельних елементів або архітектурних споруд.

Отже, розглянувши деякі дидактичні принципи у навчанні з дисципліни «Інженерна та комп'ютерна графіка» ми встановили, що вони взаємопов'язані, зумовлюють один одного. У навчанні з цієї

дисципліни викладач повинен керуватися всіма дидактичними принципами [10, 28, 44].

## **2.2 Методика формування конструкторсько-технологічного підходу на заняттях з дисципліни «Інженерна та комп'ютерна графіка» засобами відеоінформації**

Одним з важливих напрямів формування конструкторськотехнологічних знань і умінь на заняттях з дисципліни «Інженерна та комп'ютерна графіка» є орієнтація на використання засобів відеоінформації. Засоби відеоінформації назавжди увійшли у навчальне середовище і професійну діяльність людини і стали найважливішим фактором прискорення темпів науково-технічного проґресу. Тому, важливими є педагогічні дослідження, в яких використовується відеоінформація як засіб удосконалення навчального процесу у закладах вищої освіти.

Аналіз наукових робіт авторів А.Н. Присмана, К.П. Тихомирова та інших показує, що загалом можливі різні варіанти застосування відеоінформації. Автори визначили дидактичну роль засобів відеоінформації та класифікували на два рівні класи за призначенням. Перший – ілюстрація до пояснень викладача та інших засобів навчання про явища та процеси, що вивчаються. Другий – демонстрація екранних зображень явищ і процесів та пояснення їх сутності за допомогою дикторського супроводу інших кінематографічних, телевізійних, комп'ютерних способів керівництва увагою та пізнавальною діяльністю здобувачів. Тобто засоби відеоінформації, у даному випадку, можна розглядати як автономні засоби навчання щодо виконання конкретного завдання заняття [20, 23, 28].

Технічне удосконалення телевізійної апаратури, поява сучасних проєкційних відеокомплексів, сучасної комп'ютерної техніки у окремих випадках призводить до переоцінки засобів відеоінформації у навчальному процесі, надаючи їм властивостей універсальних засобів навчання. Проте поверхові і експериментально не підтверджені висновки про універсальність засобів відеоінформації у багатьох педагогів-дослідників викликають серйозні заперечення. У яких вони зазначають, що засоби відеоінформації не можуть і не повинні замінювати викладача або зменшувати його роль організатора і керівника навчального процесу. Навпаки, застосування засобів відеоінформації вимагає кваліфікованого керівництва з боку викладача [19, 20, 34].

За останні роки значно змінились і погляди багатьох зарубіжних вчених-педагогів на дидактичну роль засобів відеоінформації, у яких визначається їх роль як ефективного інструмента педагогічної діяльності [20].

Існують думки науковців, що засоби відеоінформації бажано використовувати з дидактичною роллю ілюстрацій до пояснень викладача [20]. Ці рекомендації, на нашу думку, можна пояснити не можливістю застосування засобів відеоінформації з дидактичною роллю як автономного джерела навчальної інформації, а тими труднощами, з якими зустрічаються викладачі при їх використанні. Це перш за все, підвищена середня швидкість подачі навчальної інформації порівняно з іншими засобами навчання, відсутність у здобувачів якісно сформованих умінь та навичок сприймати й усвідомлювати навчальну інформацію з екрана при комплексному використанні екранного і звукового засобів подачі та пояснення навчального матеріалу. Це у багатьох випадках призводить до невідповідності пізнавальних можливостей здобувачів і методики подачі та пояснення навчального матеріалу з екрана. Саме тому, на нашу думку, правильно вважають Л.П. Пресман та Л.В. Чашко, що процес розширення дидактичної ролі засобів відеоінформації як автономного джерела навчальної інформації можливий, але має супроводжуватись дослідженням і запровадженням у практику нових методів та прийомів використання засобів відеоінформації, які спрямовані на посилення керівної ролі викладача у процесі і після демонстрації засобів відеоінформації, а також на встановлення рівнозначності між пізнавальними можливостями даного контингенту здобувачів і методики подачі та пояснення навчального матеріалу з екрана. При цьому важливе значення має застосування засобів відеоінформації у комплексі з іншими засобами навчання [20].

Виконуючи експериментальні дослідження ефективності застосування відеоінформації, нами спеціально створені діаплакати, використані комп'ютерні програми з інженерної графіки, інші відеоматеріали, що використовувались при проведені занять за затвердженими Міністерством освіти і науки України програмами навчальних дисциплін «Інженерна та комп'ютерна графіка», «Виробниче навчання». При цьому в експериментальних групах засоби відеоінформації використовувались у комплексі з іншими засобами навчання. Зокрема, демонстраційними експериментами, показом натуральних об'єктів навчання (або їх моделей), друкованих роздавальних дидактичних матеріалів, спеціальної комп'ютерної техніки та інших. При необхідності викладач і здобувачі для виконання навчальних завдань використовували записи на дошці, плакати або таблиці, проєкційні прилади типу діапроєктора, графопроєктора. Зміст засобів відеоінформації, як правило, мав дикторський супровід для пояснення явищ і процесів, що демонструвались за допомогою телевізійної техніки. Це комплекси: телевізор-відеокамера; відеопроєктор-комп'ютер; графопроєктор з рідинно-кристалічною панеллю та комп'ютер. За бажанням викладача-експериментатора, звуковий супровід до засобів відеоінформації можна було відключати і здійснювати синхронне коментування та пояснення самим викладачем або коментарем здобувачів [20, 34, 45, 46].

Застосовувана техніка дозволяла здійснювати прийом «стоп-кадр» для демонстрації зображень засобів відеоінформації у статичному положенні протягом тривалого часу (3-5хв.). Зміст таких кадрів та тривалість їх демонстрування, як правило, визначались викладачем або експериментальною методикою проведення кожного конкретного заняття [16, 19, 20].

Для здійснення оперативного конспектування змісту навчального матеріалу, виконання практичних завдань використовувались робочі зошити, інші друковані матеріали. Для проведення оперативного контролю якості виконання здобувачами завдань, тестування їх знань використовувались комп'ютерні комплекси із встановленням на робочих місцях здобувачів відповідної апаратури, керування якою здійснювалось з центрального пульт викладача. Графічні роботи здобувачів можна було продемонструвати на екрані для колективного аналізу усіма здобувачами групи за допомогою відповідних телевізійних комплексів. При проведенні експериментальних практичних занять, основне призначення засобів відеоінформації визначалось наступними можливостями:

По-перше, оперативної подачі організаційно-педагогічної, навчальної інформації у процесі проведення занять і виконання усіх поставлених завдань;

По-друге, наочною демонстрацією явищ та процесів, які не можна показати з рівнозначним педагогічним ефектом за допомогою усіх інших засобів навчання, які є у розпорядженні викладача;

По-третє, оперативної подачі великих обсягів навчальної інформації для актуалізації знань здобувачів з метою їх повторення, узагальнення, систематизації та успішного виконання інших практичних завдань (розв'язування задач, проведення експериментів, інших творчих видів самостійної роботи) [20, 34, 45, 46].

Дослідження проводилось на базі кафедри фінансів, обліку та підприємництва факультету бізнесу і права Херсонського державного університету.

Пояснення навчального матеріалу першого розділу «Зображення на кресленнях», другого розділу «Технічні рисунки», третього розділу «Ескізи предметів», четвертого розділу «Креслення деталей машин і механізмів» здійснювалось за структурою, яка передбачала послідовне проведення занять. У кінці вивчення кожного розділу проводилася контрольна робота, яка передбачала виконання графічного завдання. Зокрема було проведено такі експериментальні заняття:

*Заняття 1* з першого розділу на тему «Узагальнене поняття про зображення на кресленні. Утворення зображень на кресленнях». Навчальна мета – надання здобувачам інформації про закони утворення зображень на кресленнях. При цьому велика увага приділялась, раніше вивченому матеріалу про паралельне проєціювання, історію виникнення прямокутних проєкцій (Г.Монж), які підтверджують взаємозв'язок зображень на кресленні.

*Заняття 2* з другого розділу на тему «Поняття про технічний рисунок та його призначення. Виконання технічних рисунків на основі аксонометричного проєціювання». Навчальна мета – визначення та пояснення технічного рисунку, вибір виду аксонометричної проєкції під час виконання технічних рисунків, роз'яснення правил нанесення штриховки для підкреслення рельєфності форми предмета.

*Заняття 3* з третього розділу на тему «Загальні відомості про ескізи та їх призначення. Вимоги до виконання і оформлення ескізів». Навчальна мета – пояснення сутності виконання ескізу, його призначення, з'ясування комплексу питань, щодо послідовності виконання та оформлення ескізів [1, 34, 45, 46].

*Заняття 4* з четвертого розділу на тему «Поняття про деталь як складову частину виробу. Класифікація деталей загального

призначення». Навчальна мета – обгрунтувати зміст поняття про деталь, розкрити класифікацію деталей (взаємопов'язані, самостійні; типові, оригінальні), навчити мисленнєво розбирати деталі на прості геометричні форми (складові) [1, 34, 45, 46].

Отже, аналіз назв тем вище перелічених занять з певних розділів, які передбачається виконати за програмою, показує що при вивченні здобувачами певного програмного матеріалу потрібно подати великий обсяг навчальної інформації, зокрема такої, яку можна наочно продемонструвати лише з використання засобів відеоінформації. У зв'язку з цим для інтенсифікації та раціоналізації навчальної діяльності викладача і здобувачів у комплексі з традиційними засобами навчання (демонстраційний експеримент, класна дошка, навчальні посібники, натуральні об'єкти, прилади та інші), у експериментальних групах використовувались засоби відеоінформації. Основне призначення їх визначалось наочним показом, а при необхідності й словесним поясненням правил та процесів, які за рівнозначним педагогічним ефектом не може здійснювати викладач за допомогою усіх інших засобів навчання, що є у його розпорядженні. Оскільки протягом кожного заняття необхідно подавати та пояснювати великий обсяг навчальної інформації, то засоби відеоінформації для кожного заняття мали три окремі блоки (відеофрагменти): перший містив навчальну інформацію для ознайомлення здобувачів з назвою теми і послідовністю викладу навчального матеріалу та основними завданнями, які потрібно вирішити, включно графічні. Як правило, це статичні відеокадри з переліком питань, які будуть пояснюватись, література, яка рекомендується для використання при самостійній роботі; другий відеофрагмент – це комплекс статичних та динамічних відеокадрів, які наочно ілюструють та пояснюють сутність та послідовність виконання зображень, а також пов'язують їх з процесами виготовлення та доцільного використання.

Оскільки, відповідно до дидактичних принципів та закономірностей навчання одержані здобувачами знання добре засвоюються, якщо у процесі їх формування є елементи повторення, закріплення, застосування у практичній діяльності, то в зміст засобів відеоінформації включається третій відеофрагмент, який містить узагальнену та систематизовану інформацію про навчальний матеріал, також комплекс вправ, графічних, конструкторських, технологічних задач, які необхідно було вирішити в кінці заняття [1, 34, 44, 45, 46].

Крім того, після вивчення кожного розділу проводились розроблені контрольні роботи, які передбачали конструкторське і технологічне моделювання деталей машин. Здобувачі вдосконалювали свої уміння і навички застосовуючи набуті знання для розв'язування нетрадиційних творчих завдань.

Одним з важливих елементів навчання студентів є формування у них умінь та навичок репродуктивного та творчого відтворення раніше набутих знань у формах графічних відповідей на поставлені запитання та задачі, виголошення доповідей, пояснень особливостей розв'язку конструкторсько-технологічних задач [1, 11, 19, 31, 41].

У процесі організації та підготовки до занять за наперед визначеним планом здобувачам формулювались відповідні запитання, які передбачали:

- систематизований виклад та пояснення окремих логічно закінчених тем вище визначених розділів;

- виконання конструкторсько-технологічних завдань в поєднанні з графічними задачами, зокрема задач підвищеної складності та пояснення їх розв'язків здобувачам групи;

- науково обгрунтоване формулювання та пояснення розв'язків інших проблемних завдань.

Особливим моментом експериментального навчання є те, що здобувачам експериментальних груп у процесі самостійної підготовки та під час доповідей і захисту графічних робіт надавалась можливість використання засобів відеоінформації для унаочнення своїх креслень. Це окремі статичні відеокадри схем та таблиць, відскановані креслення і виведені на екран комп'ютера або графопроектора, динамічні відеокадри для демонстрації технологічних процесів та послідовного виготовлення деталей.

Поряд з використанням засобів відеоінформації під час проведення занять було обов'язкове демонстрування реальних об'єктів. Ними були інструменти для ремонту та виготовлення деталей, пристрої для виконання технологічних операцій, окремі деталі машин. Демонстрування реальних об'єктів проводилося як в експериментальних так і в контрольних групах. Різниця полягала лише в застосуванні психологічного феномену «Переносу». Такий феномен під час демонстрування реальних об'єктів був застосований в експериментальних групах. Реалізація феномену «Перенос» була описана вище [32, 34, 39, 46].

Для виступів на заняттях здобувачам пропонувались, як правило, теми узагальненого характеру. Наприклад, «Історія виникнення креслення», «Перерізи та розрізи», «Загальні відомості про нанесення розмірів на ескізи креслень» та інші. При цьому для організації самопідготовки до доповідей здобувачам пропонувались наперед розроблені можливі структури доповідей. Пропонувалось послідовно визначити: актуальність теми, існуючі можливі протиріччя та шляхи їх вирішення, здійснити виклад змісту навчальної інформації для пояснення теми доповіді, підвести підсумки з узагальненнями та систематизацією знань.

Для залучення більшої кількості здобувачів, до участі в обговоренні доповідей застосовувалась система якісних задач та запитань типу:

- Запитання на встановлення значення явища, процесу (Яку функцію виконує …? Яку роль відіграє …?).

- Запитання на встановлення доцільності дій (Яке практичне застосування …? Для чого використовується …?).

- Запитання, що передбачають класифікацію предметів за певними ознаками (На які групи поділяються …?).

Як відомо, одним із важливих факторів, який може позитивно вплинути на підвищення якості графічних знань здобувачів, є удосконалення методики застосування засобів відеоінформації.

При застосуванні засобів відеоінформації, особливо динамічних із звуковим супроводом, передача інформації відбувається в наслідок функціонуючих зорових та звукових аналізаторів як каналів зв'язку. Викладач у багатьох випадках обмежується повідомленням мети перегляду засобів відеоінформації. А цього може бути недостатньо для якісного усвідомлення навчального матеріалу. Наявність нормально функціонуючих аналізаторів, що виступають у ролі зв'язків, як зазначає Н.Ф. Тализіна [43], у багатьох випадках може бути недостатньою умовою для усвідомлення і запам'ятання студентами інформації. Ці зв'язки повинні бути доповнені власною активністю керованого або керуючого об'єкта, спрямовані на джерело інформації певною системою дій. Важливо, щоб у здобувачів була сформована домінанта концентрованої уваги саме до того матеріалу та його особливостей, які потрібно зрозуміти та запам'ятати.

У змісті засобів відеоінформації, як правило, спрямування та концентрація уваги певною мірою вирішується засобами телемистецтва (монтаж, техніка, запис на різних цифрових носіях та інше). Проте, хоч би яким привабливим для здобувачів було спостерігання за яскравими динамічними кадрами засобів відеоінформації, глибина і стійкість їх інтересу до змісту в значній мірі забезпечується розумінням сутності кожного явища та процесу, а це може стимулюватися спеціальними настановами, поетапним засвоєнням навчального матеріалу, відповідними коментуваннями викладача та інше. Саме тому, при використанні засобів відеоінформації можуть створюватись ситуації, коли під час їх перегляду увага здобувачів зосереджується на зовнішніх деталях зображення, явищ і процесів, а не на пізнанні їх сутності, узагальненні і систематизації знань. Тобто, як правильно зазначають автори багатьох наукових досліджень, у процесі застосування засобів відеоінформації в більшості випадків викладачу потрібно застосовувати додаткові прийоми організації пізнавальної діяльності здобувачів. До таких можна віднести: запис здобувачами запитань, які будуть пояснюватись засобами відеоінформації; застосування засобів відеоінформації окремими логічно закінченими фрагментами, якщо за їх допомогою подається великий обсяг інформації; застосування прийому «Стоп-кадр» для комплексного демонстрування статичних і динамічних зображень технологічних процесів і конструкторських рішень, що вивчаються, а також для акцентування уваги здобувачів на найбільш суттєвих особливостях функціонування явищ та процесів; проведення узагальнюючої бесіди за змістом переглянутих засобів відеоінформації.

З методики викладання дисципліни «Інженерна та комп'ютерна графіка» відомо, що для підвищення рівня знань з інженерної та комп'ютерної графіки велике значення має вирішення задач з конструкторсько-технологічним підходом. Такі задачі розвивають у здобувачів вміння самостійно застосовувати отриманні знання в практичних ситуаціях. Задачі з конструкторсько-технологічним змістом – це задачі, в яких відображені загальні правила виконання креслень, основні принципи виробництва деталей машин, доцільність вибору конструкцій деталей [32, 34, 39, 46].

В збірниках задач з креслення для навчальних закладів різного рівня акредитації не виділено в особисту категорію задачі з конструкторсько-технологічним змістом. Тому викладачі мають певні утруднення в процесі ознайомлення здобувачів з конструкторськотехнологічними основами виробництва у викладанні інженерної та комп'ютерної графіки.

В експериментальному досліджені було встановлено, що майже 37% здобувачів не можуть використовувати надбані раніше конструкторські та технологічні знання в графічній діяльності, такий стан приводить до зниження рівня теоретичних знань з інженерної та комп'ютерної графіки та практичних умінь.

Враховуючи вище сказане, нами розроблена система конструкторсько-технологічних задач. Відібрані та самостійно розроблені задачі з конструкторсько-технологічним підходом використовувались на заняттях після вивчення нового матеріалу, в якості роздаткового матеріалу для самостійної роботи здобувачів, контрольних робіт, а також в якості домашнього завдання.

При відборі та розробці завдань, які відображали зміст конструкторсько-технологічного підходу в інженерній та комп'ютерній графіці, були використані наступні задачі:

- з конструкторсько-технологічним змістом, які були органічно пов'язані з програмним матеріалом, поглиблювали та конкретизували його, не порушуючи логіку вивчення інженерної та комп'ютерної графіки;

- творчого характеру, які використовувалися з метою розвитку пізнавальної активності, творчих здібностей здобувачів та вбирали в себе конструкторсько-технологічний напрям;

- задачі що сприяли політехнічному принципу навчання та підвищенню інтересу до вивчення інженерної та комп'ютерної графіки.

На нашу думку, задачі з конструкторсько-технологічним підходом повинні бути розраховані на виявлення розуміння здобувачами певних графічних побудов, конструкцію та принцип дії різних технічних об'єктів, явищ які відбуваються в процесі виготовлення деталей та інше. Такі задачі, як правило, містять технічні і конструкторські відомості, які розвивають творче, абстрактне та логічне мислення.

Ми намагались, щоб кожна тема, яка обов'язково супроводжується рішенням задач, носила виробничо-технічний зміст, зв'язаний з прогресивною технологією виробництва деталей машин, конструкцією та принципом дії механізмів [23, 27, 34, 39, 46].

Як відомо, практична діяльність людини привела до створення великої кількості вимірювальних пристроїв та приладів, які дозволяють робити вимірювання з різною ступеню точності. Тому технологію вирішення наведених задач необхідно починати після вивчення матеріалу про відхилення форм розташування поверхонь та призначення посадок і полів допусків. Після обміру деталей здобувачі зможуть нанести на ескіз числові значення розмірів елементів деталі, підібрати за відповідними таблицями посадки та поля допусків, призначити шорсткість поверхні. У випадку труднощів необхідно запропонувати знову опрацювати відповідний теоретичний матеріал.

Одне з головних завдань нашого дослідження характеризується навчанням здобувачів умінням та навичкам у практичному використанні комп'ютерних програм з інженерної та комп'ютерної графіки. Тому ми аналізували проведення занять в умовах використання комп'ютерної програми Kompas 3DV10, користуючись розробками П.Я. Пантюхіна, А.В. Бикова, А.В. Репінської [14, 32, 46].

Було розроблено і проведено 7 лабораторно-практичних занять, які підвищили ефективність у засвоєнні конструкторсько-технологічного підходу в навчанні графіці і зменшили час на його опанування.

Приведемо короткі методичні вказівки щодо виконання названих лабораторних робіт.

*Лабораторна робота №1* виконується для ознайомлення з програмою КОМПАС та вивчення графічного інтерфейсу.

Тема: Загальні положення про КОМПАС 3DV10.

Мета роботи: отримання навиків, щодо налаштовування робочого середовища для побудови нового креслення. Навчитися відкривати креслення та записувати.

*Лабораторна робота №2* виконується для придбання навичок управління екраном, настроювання графічного редактора КОМПАС-ГРАФІК під користувача, роботи з видами.

Тема: Управління екраном. Настроювання графічного редактора КОМПАС-ГРАФІК під користувача. Робота з видами.

*Лабораторна робота №3* виконується для ефективного формування графічних знань вмінь з використанням геометричного підходу.

Тема: Геометричні примітиви та робота з ними.

Мета роботи: Отримання навичок побудови геометричних фігур.

*Лабораторна робота №4* передбачає отримання знань та навичок,

які необхідні для точного встановлення курсору в різних точках елементів креслення.

Тема: Виконання креслення з використанням об'єктних прив'язок.

Мета роботи: Отримання навиків встановлення локальних (однократні) та глобальних ( які діють за замовчуванням) прив'язок.

*Лабораторна робота №5* передбачає отримання знань та навичок з виконання команд конструювання об'єктів. Розглянемо для прикладу виконання декількох команд конструювання об'єктів за допомогою програми КОМПАС 3DV10.

Тема: Виконання команд конструювання об'єктів.

Мета роботи: Отримання навиків виконання команд з конструювання об'єктів.

В лабораторній роботі необхідно виконати:

1. Відкрити програму КОМПАС 3DV10.

2. Ознайомитися з командами конструювання об'єктів, які знаходяться на інструментальній панелі геометрії.

3. Виконати побудови відповідно до рис. 2.1:

1) Відкрити файл креслення

2) Створити новий файл під ім'ям Вал у масштабі 2:1.

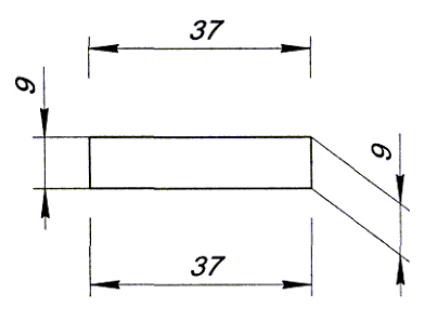

Рисунок 2.1 - Креслення валу

3) Виконати креслення вала (без нанесення розмірів).

4) Виконати побудову фаски і скруглення в позначених на кресленні місцях.

5) Нанести штрихування на місці обриву.

4. Зберегти і закрити креслення.

5. Вийти з програми КОМПАС 3DV10.

Для побудови фаски (сполучення двох пересічних прямих

відрізком третьої прямої) служить команда *Фаска*, а для її виклику -

однойменна кнопка на інструментальній панелі *Геометрії* .

Для побудови фасок в комп'ютерній програмі, викладач роз'яснює технологічну необхідність та конструкторські параметри фасок, а також вказує, що існує два варіанти завдання фаски: у першому випадку — за довжиною однієї сторони фаски і куту, у другому випадку — за довжинами фаски на першому і другому елементах. Для вибору способу завдання фаски служить лівий перемикач у рядку параметрів об'єкта. У відповідності до його положення змінюється і назва полів у рядку параметрів об'єкта. На рис. 2.2 показаний рядок параметрів об'єкта при завданні фаски по довжині фаски на першому зазначеному елементі і куті між першим елементом і самою фаскою [14, 32, 46].

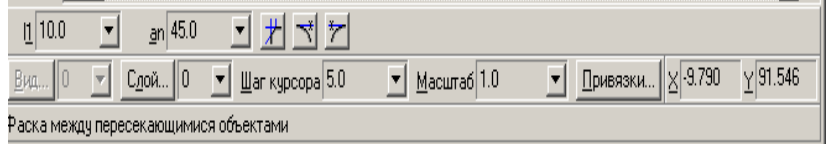

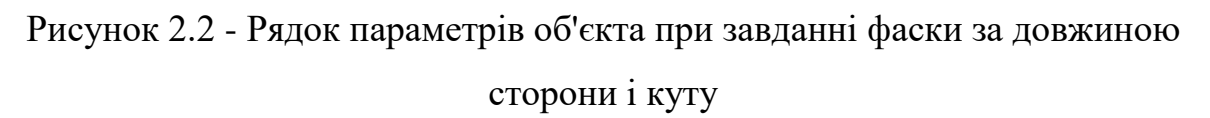

Рисунок 2.3 відображає параметри об'єкта при завданні фаски за довжиною на кожному елементі. У такому випадку для креслення фаски задається її довжина на першому і на другому елементах, а потім вказуються самі елементи.

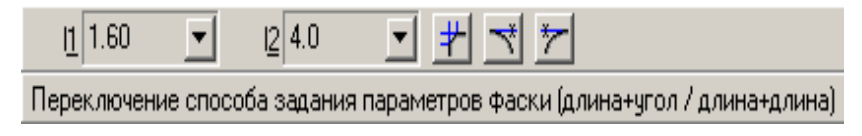

Рисунок 2.3 - Рядок параметрів об'єкта побудови фаски за двома

### довжинами

У рядку параметрів об'єкта відображаються також дві кнопки перемикача, за допомогою яких можна керувати видом фаски після її побудови. Ці кнопки визначають, потрібно чи ні виконувати стирання (усікання) частин, що залишаються після побудови фаски, першого і другого елементів.

Також у рядку параметрів об'єкта зокрема відомих вже полів для задання параметрів фаски з'явиться кнопка перемикач, яка змінює режим побудови. В одному її положенні фаска будується на одному з вказаних кутів, а в іншому положенні на всіх кутах контуру одночасно.

Далі викладач нагадує здобувачам, що таке скруглення на яких деталях машин і за рахунок яких технологічних операцій воно отримано. Необхідно також нагадати про негативний і позитивний вплив скруглення на роботу деталей механізмів та вплив його під час складання деталей конструкції [14, 32, 38, 39, 46].

Для сполучення двох пересічних геометричних примітивів дугою кола служить команда Скруглення, а для її виклику - однойменна кнопка на інструментальній панелі геометрії .

Натиснувши кнопку, необхідно ввести значення радіуса скруглення у відповідне поле в рядку параметрів об'єкта та вказати курсором на два елементи, між якими необхідно побудувати скруглення. У рядку параметрів об'єкта розташовуються кнопки-перемикачі, за допомогою яких можна керувати видом скруглення після побудови.

У програмі Компас є команда геометричний калькулятор, про роботу з ним викладач обов'язково пояснює в процесі креслення заданого валу.

Інколи з'являється необхідність побудувати новий об'єкт з деякими параметрами вже існуючого об'єкта. На відміну від попередніх команд конструювання об'єктів, геометричний калькулятор є не командою, а вбудованою утилітою, яка розширює можливості всієї системи.

Для побудови еквідістанти, необхідно викликати команду для побудови дуги, наприклад за центром і двома точками. Викликати правою кнопкою контекстне меню: прив'язка ► Центр, вказати на дугупрототип і провести коло необхідного радіусу. В стрічці параметрів об'єкта натисніть правою кнопкою мишки в полі Початковий кут дуги та в контекстному меню вибирайте команду Уклін нормалі. Після, наведіть курсор мишки на початкову точку дуги-прототипу (дуга поміняє колір) та натисніть лівою кнопкою мишки. Теж саме необхідно зробити з кінцевою точкою дуги. Еквідістанта буде побудована [14, 32, 38, 39, 46].

Найбільш втомлювана та монотонна процедура при роботі на кульмані – виконання штрихування. Застосовуючи графічний редактор КОМПАС-ГРАФІК необхідно лише вказати границі та параметри штрихування, а система виконає штрихування вказаної області. Також можливі варіанти ручного завдання обрису границі області штрихування. Автоматичний спосіб задання границь застосовується, коли вже існує замкнута границя із складених раніше елементів деталі.

Для виклику команди Штрихування необхідно натиснути однойменну кнопку на **інструментальній панелі геометрії**. Потім у стрічці параметрів об'єкта (рис. 2.4) необхідно задати крок штрихування в поле Крок (поле st) та її кут наклону в полі Кут наклону штрихування (поле an).

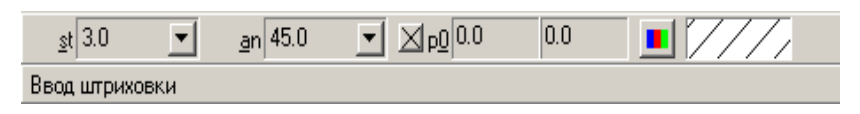

Рисунок 2.4 - Рядок параметра об'єкта при введенні штрихування

В полі р0 задаються координати точки, крізь яку проходить одна з ліній штриховки (за замовчуванням (0.0; 0.0)). Після введення в це поле іншого значення відбудеться деяке зрушення штрихування. Рисунок 2.5 відображує як змінюється вигляд штрихування при зміні лише одного параметра в полі р0 (ліворуч на рисунку штрихування за замовчуванням).

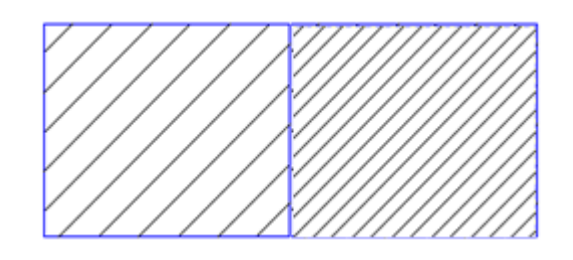

Рисунок 2.5 - Зрушення штрихування

В експериментальних групах графічне завдання включало задачі підвищеної складності з конструкторсько-технологічним змістом, типу (Рис. 2.6):

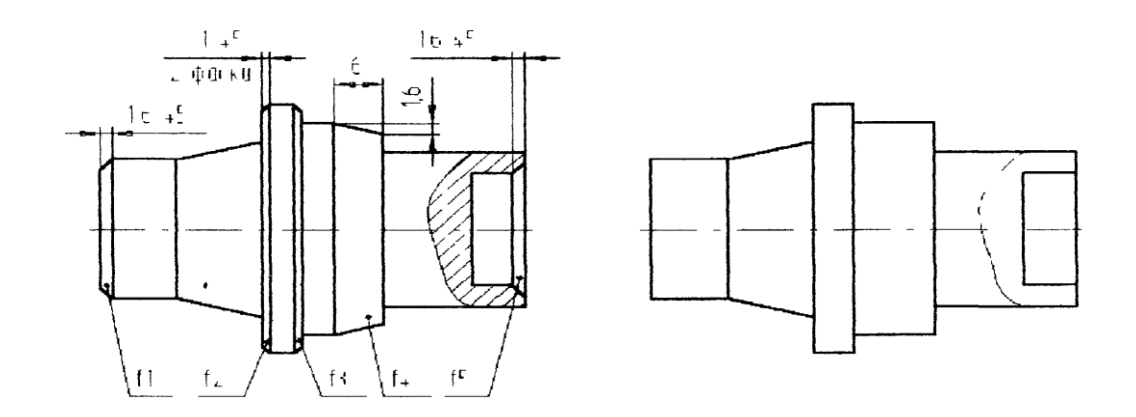

Рисунок 2.6 - Графічне завдання підвищеної складності

На кресленні деталі побудуйте п'ять фасок з f1 по f5 за розмірами, які вказані на рисунку. Після нанесіть розміри фасок для контролю точності побудов. Після побудов фасок на правому торці деталі виконайте штрихування місцевого розрізу. Доведіть технологічну необхідність виконання фасок на деталі типу вал.

*Лабораторна робота №6* (Тема «Редагування креслення») передбачає отримання навиків використання команд редагування об'єктів.

Викладач повідомляє хід роботи:

- 1. Відкрити програму КОМПАС 3DV10.
- 2. Розглянути команди редагування об'єктів.

3. Накреслити муфту фланцеву з одним отвором, а далі збільшити кількість отворів до шести (Рис. 2.7).

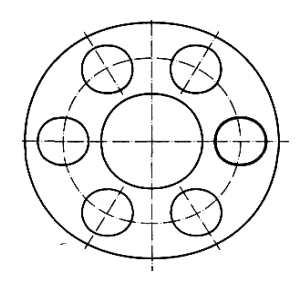

Рисунок 2.7 - Муфта фланцева із шістьма отворами

- 4. Відкрити файл під назвою Вал.
- 5. Зробити редагування креслення (Рис. 2.7):

а) виділити рамкою праву частину вала і видалити (стерти) його, натиснувши клавішу Delete;

б) видалити контурні лінії, що залишилися, командою видалити (стерти) криву;

в) обрізати осьову лінію, використовуючи команду видалити (стерти) криву 2 точками;

г) зменшити більший діаметр;

- д) нанести розмір довжини на правій частині циліндра;
- е) подовжити лівий і правий циліндри вала;

ж) повернути зображення на 180°:

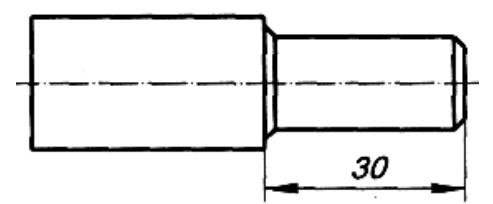

Рисунок 2.7 - Креслення вала після редагування

6. Зберегти і закрити креслення.

7. Вийти з програми КОМПАС 3DV10.

Контрольні запитання на які необхідно дати відповіді:

1. Що означає відредагувати креслення?

2. За допомогою яких команд можна виділити об'єкти?

3. За допомогою яких команд можна видалити (стерти) необхідну частину об'єкта?

4. Яким чином можна копіювати об'єкти мишею?

5. Які існують команди для редагування об'єктів і як їх викликати?

Пояснення нового матеріалу треба закінчувати виконанням графічних вправ. Для експериментальних груп було розроблено спеціальні графічні задачі з насиченим конструкторсько-технологічним змістом типу (Рис. 2.8):

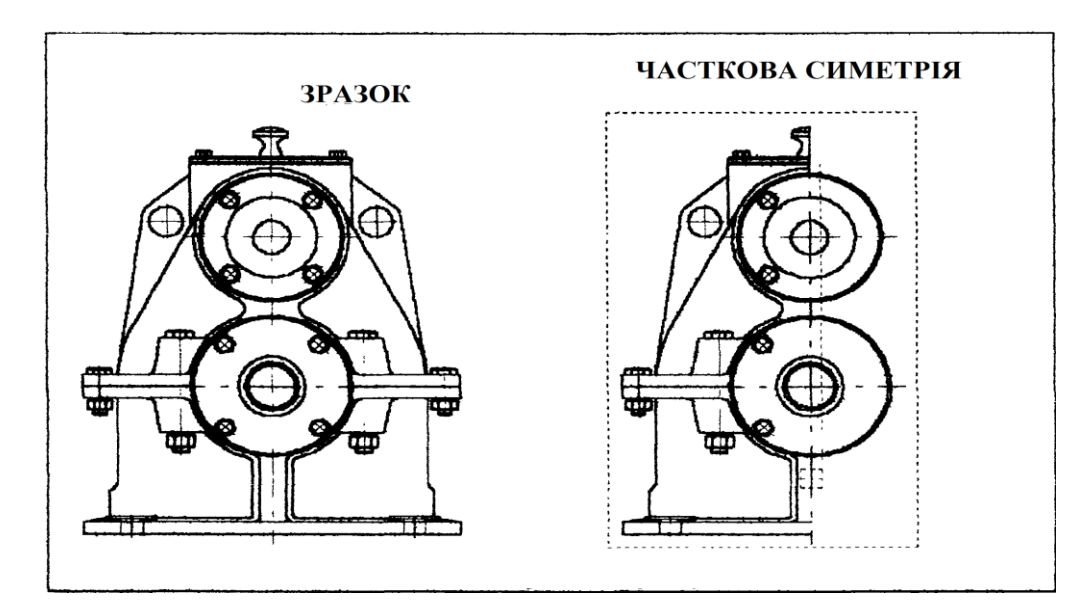

Рисунок 2.8 - Графічна задача (головний вигляд редуктора одноступінчастого)

Закінчити побудову головного вигляду редуктора одноступінчастого.

*Лабораторна робота №7* є засадничою для формування конструкторсько-технологічного підходу в кресленні.

Тема: Нанесення розмірів на кресленні. Оформлення креслення.

Мета роботи: Отримання навиків нанесення різних типів розмірів.

Викладач повідомляє, які дії необхідно виконати:

1. Відкрити програму КОМПАС 3DV10.

2. Розглянути команди нанесення різних типів розмірів та технологічних позначень.

3. Виконати креслення деталі відповідно до рис. 2.9 (на головному виді показаний спосіб побудови сполучення окружності з прямою, у даному випадку радіусами 5 і 3мм).

4. Не закриваючи файл, відкрити новий лист і перейти в багато віконний режим роботи: Меню ► Вікно ► Мозаїка ► Всі вікна.

5. Нанести розміри і знаки шорсткості, як показано на рис. 2.9.

6. Зберегти і закрити креслення.

7. Вийти з програми КОМПАС 3DV10.

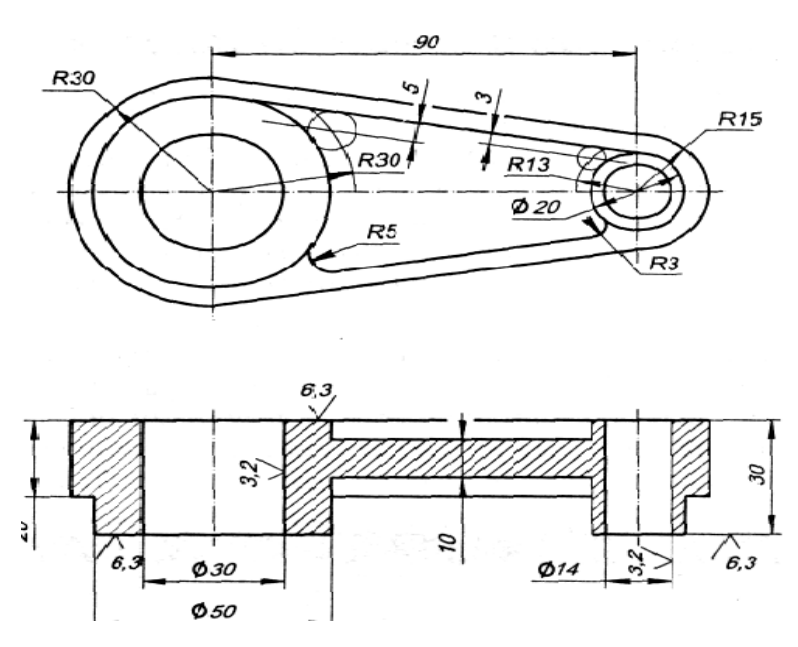

Рисунок 2.9 - Креслення деталі

У процесі виконання практичних робіт здобувачі набувають навички просторового мислення, читання і складання зображень, навички користування державними стандартами, підручниками, довідковою літературою. Активні методи навчання, наявність і використання засобів відеоінформації, спеціальних навчальних посібників, програм і дидактичного матеріалу сприяє усвідомленому засвоєнню здобувачами навчального матеріалу з дисципліни «Інженерна та комп'ютерна графіка» [14, 32, 38, 39, 44, 46].

**2.3 Практична реалізація розроблених методичних рекомендацій до набуття конструкторсько-технологічних знань і умінь**

Наукове дослідження завжди повинно носити творчий характер, наповнений постійним пошуком і експериментуванням. У науковому дослідженні хоч щось повинно бути новим, повинні бути висновки і узагальнення на основі власноруч одержаних результатів. Тільки у

 $\bm{\triangledown}$  (  $\vee$ 

цьому випадку для здобувача буде більше користі, ніж від пасивного засвоєння знань [4, 10].

Будь-яке наукове дослідження включає до свого складу експеримент [37]. Він являє собою один із способів отримати нові наукові знання.

Головною метою нашого експерименту було виявлення властивостей досліджуваних об'єктів, перевірка методичних закономірностей і на цій основі всебічне і глибоке вивчення теми нашого наукового дослідження.

Основну увагу на цілеспрямоване формування конструкторськотехнологічного підходу було направлено у кінці семестру, так як згідно програми в цей час вивчається розділ «Виконання графічних побудов за допомогою програми КОМПАС 3DV10. Головним засобом досягнення поставленої мети були практичні заняття у комп'ютерному класі факультету бізнесу і права.

У навчальному експерименті приймали участь студенти першого курсу. Які за рівнем знань, вмінь та навичок з графіки за результатами попередньої контрольної роботи, тестів були приблизно однакові, а саме успішність у першій підгрупі 83%, якість знань 35%; успішність у другій підгрупі 79%, якість знань 39%. Рівень практичних вмінь оцінювався нами за двома взаємовиключними категоріями – вірно, невірно. Перевірялись тільки вміння виконувати креслення за допомогою програми КОМПАС 3DV10 [7, 11, 13, 14, 34].

У навчальному експерименті ми не ставили за мету виявити роль кожного із компонентів окремо на процес формування конструкторськотехнологічного підходу у здобувачів, це може бути напрямком подальшого нашого дослідження. Нас цікавив кінцевий результат такого навчання, де розроблені практичні роботи, що втілюються цілеспрямовано на реалізацію ідей розвивального навчання. На протязі вивчення тем в експериментальній групі викладач використовував розроблені нами лабораторні роботи з насиченим конструкторськотехнологічним змістом. В контрольних групах лабораторні роботи проводилися за звичайними методичними рекомендаціями з інженерної та комп'ютерної графіки [7, 11, 13].

Контрольний зріз знань і вмінь з виконання креслення показав, що успішність знань в експериментальній групі підвищилась з 83% до 95%, а якість з 35% до 57%, у контрольній групі успішність підвищилась з 79% до 85%, а якість з 39% до 51%.

Кількісні показники виконаних вірно графічних завдань у контрольній і експериментальній групах занесені до табл. 2.1:

*Таблиця 2.1*

|                              | Правильно виконані | Неправильно виконані |
|------------------------------|--------------------|----------------------|
|                              | графічні побудови  | графічні побудови    |
| Експериментальна група       |                    |                      |
| Контрольна група             |                    |                      |
| Загальна кількість студентів |                    |                      |

**Кількісні показники виконаних вірно графічних завдань**

Приведені результати педагогічного експерименту свідчать про певний вплив розробленої методики навчання.

Вірогідність зробленого висновку підтверджується математично. Методи математичної статистики, використані нами при обробці отриманих результатів, враховують 5% рівень значимості у педагогічних дослідженнях. Критерій " " (хі-квадрат), найбільш точно відповідав нашому формуючому експерименту. Оскільки в експерименті була поставлена мета - формування конструкторсько-технологічного підходу високого рівня, то відповідно до цього ми виділили дві взаємовиключні категорії С - число учнів, які вірно виконали контрольні практичні роботи і число учнів, які виконали ці контрольні практичні роботи невірно. У даному випадку значення статистики критерію Т для двох незалежних вибірок розраховується за наступною формулою:

$$
T = \frac{N \cdot (O4 \cdot O3 - O1 \cdot O1)^2}{n_1 \cdot n_2 \cdot (O4 + O1) \cdot (O1 + O3)} [27, c. 98],
$$

де:  $n_1+n_2$  - загальне число учнів контрольних та експериментальних груп, які виконували контрольні практичні роботи;

 $O_4 + O_1 = n_1$  - число учнів експериментальної групи, які виконували практичну роботу;

 $O_1+O_3 = n_2$  - число учнів контрольної групи, які виконували практичну роботу;

О<sup>4</sup> - число учнів експериментальної групи, які виконали практичні роботи вірно;

О<sup>1</sup> - число учнів експериментальної групи, які виконали практичні роботи невірно;

О<sup>1</sup> - число учнів контрольної групи, які виконали практичні роботи вірно;

О<sup>3</sup> - число учнів контрольної групи, які виконали практичні роботи невірно.

Оскільки у математичній статистиці відомо правило ухвалення рішення: нульова гіпотеза Н0 (у даному дослідженні - експериментальні і контрольні групи не розрізняються за підсумками практичних робіт) не відхиляються, якщо значення статистики, яка спостерігається, критерію Тспост. менше критичного значення статистики критерію Ткритич. (Тспост. Ткритич.) і відхиляється, якщо Тспост. Ткритич. У другому випадку приймається альтернативна гіпотеза НІ (у даному дослідженні розходження між експериментальними і контрольними групами статистично значиме).

У нашому експерименті:  $N = 9$ , n1 = 5, n2 = 4, 011 = 4, 012 = 1,  $021 = 1, 022 = 3.$ 

$$
T\text{cnocr.} = \frac{9 \cdot (4 \cdot 3 - 1 \cdot 1)^2}{5 \cdot 4 \cdot (4 + 1) \cdot (1 + 3)} \approx 11,626
$$

Оскільки у нашому випадку рівень значимості  $\alpha = 0.05$ , число категорій  $C = 2$ , ступінь волі  $v = C - 1 = 1$ , то табличне критичне значення статистики критерію Ткритич. = 3,841 [11, 17].

Це означає, що рівні виконання контрольних робіт у контрольних і експериментальних групах різні і це розходження визначається впливом невипадкових факторів, а тією методикою яка застосована нами в дослідженні.

Проведення і математична обробка результатів вищезазначеного експерименту показала, що застосування на заняттях з інженерної і комп'ютерної графіки насичених конструкторсько-технологічним змістом практичних робіт та порівняльно-політехнічного методу навчання підвищує рівень конструкторсько-технологічних знань і умінь. А математична обробка результатів експерименту дає можливість:

- визначити умови для усунення недоліків у процесі формування конструкторсько-технологічних знань і умінь.

- розкрити можливості удосконалення процесу формування конструкторсько-технологічних знань і умінь [33, 38, 39, 41, 44, 45].

#### **ВИСНОВКИ**

Результати виконаної кваліфікаційної роботи ступеня вищої освіти «магістр» свідчать про необхідність використання в процесі вивчення інженерної та комп'ютерної графіки в умовах закладів вищої освіти спеціально розроблених практичних робіт з посиленим конструкторсько-технологічним змістом. Тому що саме вони ефективно, без помилок, формують у здобувачів основні технологічні прийоми креслення різьби, зовнішніх циліндричних і торцевих поверхонь та інших елементів. Виключають можливість виконання креслень деталей з помилками, що також впливає на економічне виховання здобувачів закладів вищої освіти.

В процесі вивчення машинобудівельного креслення є сенс використовувати порівняльно-технологічний метод навчання, так як саме він розкриває широкі можливості використання, такого психологічного явища як «Перенос».

Також в процесі вивчення основних тем з дисципліни «Інженерна та комп'ютерна графіка», паралельно з набуттям конструкторсько-технологічних знань і умінь необхідно вирішувати задачі, що пов'язані з повсякденним прийняттям оптимального вибору технології. Саме такі завдання сприяють економічному вихованню та розумовому розвитку здобувачів.

Проаналізувавши психолого-педагогічну літературу, ми визначили передумови формування конструкторсько-технологічного підходу у здобувачів, серед яких основними є: мотивація навчання (застосування знань в реальному житті, зацікавленість у навчанні, практичні завдання, зв'язок з реальними проєктами, використання сучасних технологій, участь у конкурсах та виставках, проведення лекцій і семінарів відомими фахівцями), розвиток креативності та технічного мислення (проблемне моделювання, робота з конструкторами).

Розробивши методику формування конструкторськотехнологічних знань і умінь у здобувачів як складової частини задач з розумового розвитку, ми прийшли до висновку, що найважливішим засобом забезпечення взаємодії науково-технічних знань з просторовим мисленням повинна стати система понятійно-образних (конструкторсько-технологічних) задач з інженерної та комп'ютерної графіки.

Ми також дійшли висновку, що у процесі виконання практичних робіт здобувачі набувають навички просторового мислення, читання і складання зображень, навички користування державними стандартами, підручниками, довідковою літературою. Активні методи навчання, наявність і використання засобів відеоінформації, спеціальних навчальних посібників, програм і дидактичного матеріалу, сприяє усвідомленому засвоєнню здобувачами навчального матеріалу з дисципліни «Інженерна та комп'ютерна графіка».

#### **СПИСОК ВИКОРИСТАНИХ ДЖЕРЕЛ**

1. Анисимов М.В., Анисимова Л.М. Креслення: підручник. К.: Вища школа, 1998. 239 с.

2. Антонович Є.А., Василишин Я.В., Шпільчак В.А. Російськоукраїнський словник-довідник з інженерної графіки, дизайну та архітектури: навч. посіб. Львів: Світ, 2001. 240 с.

3. [Антонович, Є.А., Василишин Є.А., Шпільчак В.А. Креслення](http://catalog.library.tnpu.edu.ua:8080/library/DocDescription?doc_id=241437) : [навчальний посібник для студ. вузів / за ред. Є.А.](http://catalog.library.tnpu.edu.ua:8080/library/DocDescription?doc_id=241437) Антоновича. Львів : [Світ, 2006. 512 с. ISBN 966-603-479-4 : 33.66.](http://catalog.library.tnpu.edu.ua:8080/library/DocDescription?doc_id=241437)

4. Артемов В.А. Психология наглядности при обучении: *методические рекомендации*. М.: Высш. шк., 2008. 119 с.

5. Беккер Б. Геометрическое и инженерное черчение : *руководство для студентов, техникумов и чертежников* 2-изд. СПБ.: Типо-Лит. Н. Евстифеева, 1904. 71 с.

6. Буряк В.К. Розвивальне навчання: теоретико-методологічний аспект : монографія / за заг. наук. ред. В.К. Буряк. Київ : Фенікс, 2010. 304 с.

7. Боровік Л. В., Петренко В. С., Карнаушенко А. С. Роль шкільної освіти в розвитку молодіжного підприємництва. Ефективна економіка.  $2021.$   $\mathbb{N}_2$  3. – URL: http://www.economy.nayka.com.ua/?op=1&z=8737 . DOI: 10.32702/2307- 2105-2021.3.6

8. Верхола А.П., Коваленко Б.Д. та інші. Інженерна графіка, креслення, комп'ютерна графіка: навч. посіб. / за ред. А.П. Верхоли. К.: Каравела, 2006. 304 с.

9. [Верхола, А.П., Лисянський В.М. Читання та деталювання](http://catalog.library.tnpu.edu.ua:8080/library/DocDescription?doc_id=253728)  складальних креслень [: посібник для вчителів. К. : Рад. шк., 1974. 87 с.](http://catalog.library.tnpu.edu.ua:8080/library/DocDescription?doc_id=253728)

10. Викторов А. Описание бумаг старинных дворцовых приказов. М.: 1883. Т1, 742 с.

11. Волкова Н.П. Педагогіка: навч. посіб. вид. 2-ге, перероб., доп. К.: Академвидав, 2007. 616 с. (Альмаматер).

12. Волошкевич П.П., Бойко О.О., Базишин П.А., Мацура Н.О. Технічне креслення та комп'ютерна графіка: навч. посіб. для підготовки кваліфікованих робітників. Кондор-Видавництво. 2017, 234 с.

13. Виргинский В.С. Хотеенков В.Ф. Очерки истории науки и техники с древнейших времен до середины ХV века : книга для учителя. М.: Просвещение, 1993. 288 с.

14. [Воронцов Б., Бочарова І. Креслення на комп'ютері](http://catalog.library.tnpu.edu.ua:8080/library/DocDescription?doc_id=356966) : фрагмент бібліотеки. [Інформатика. 2009. № 1-2. С. 35-40.](http://catalog.library.tnpu.edu.ua:8080/library/DocDescription?doc_id=356966)

15. Гаркавий А.Д., Гунько І.В., Боцян І.А. Методичні вказівки на тему «Використання системи автоматизованого проектування Компас LT для побудови креслень, схем, специфікацій». Вінниця, 2002.

16. Гливинский И. Начала линейного черчения. СПБ.: 1876. 152 с.

17. Головчук. А.Ф., Кепко О.І., Чумак Н.М. Інженерна та комп'ютерна графіка: книга. Центр навчальної літератури, 2010. 160 с.

18. Грабарь М.И., Краснянская К.А. Применение математической статистики в педагогических исследованиях. Непараметрические методы. М.: Педагогика, 1977. 136 с.

19. Гриньова Н.В. Конспект лекцій з інженерної графіки та креслення. Харків: ХНАМГ, 2009. 52 с.

20. Дубовик Л.П., Чепок Р.В. Навчально-методичні рекомендації з курсу «Методика викладання креслення (на основі конструкторськотехнологічного підходу)»: для студентів спеціальності: 7.010.103. «ПМСО. Трудове навчання». Херсон: Видавництво ХДУ, 2006. 136 с.

21. Евдокимов В.И. Зильберштеин А.И. Федоренко И.Т. Использование средств наглядности при проблемном обучении : методические рекомендации учителям школ. Харьков : 1975. 26 с.

22. Ивахненко Л.Н. Психологические особенности графической деятельности в техническом конструировании. Психология мышления конструктора при решений творческих задач / под. общей наук. ред. С.Е. Злочевского. К.: «Б.И.». 1977. С. 11-12.

23. Карнаушенко А.С. Гребенюк Н.В. Петренко В.С. Агропромислова інтеграція – важливий чинник інвестиційної привабливості сільського господарства. Вісник ХНТУ. 2022. № 3(82). https://doi.org/10.35546/kntu2078-4481.2022.3.26

24. Качнев В.И. Методика формирования трудовых умений и навыков у учащихся 5-7 классов: пособие для учителя. К.: Рад. шк., 1989. 144 с.

25. Козяр М.М., Стрілець О.Р., Сафоник А.П. Інженерна графіка. Машинобудівне креслення : підручник. Херсон : Олді+, 2022. 476 с.

26. Коменский Я.А. Великая дидактика. Избр. пед. соч. / под ред. А.И. Пискунова М.: Педагогика. 1982. 476 с.

27. Крепостная мануфактура. М.: 1931. Т1, № 91, 362 с.

28. Кузин А.А. Краткий очерк истории развития черчежа в России: пособие для учителей. М.: Учпедгиз, 1956. 110 с.

29. Магницкий Л.Ф. Задачи о зубчатых колесах в «Арифметике». М.: 1703. 295 с.

30. Максимюк С.П. Педагогіка : навчальний посібник. К.: Кондор, 2005. 667 с.

31. Максименко С.Д. Психолого-педагогические аспекты учебного процесса в школе. К.: Рад. щкола. 1989. 272 с.

32. Матюшин А.М. Классификация проблемных ситуацій. Вопросы психологии. 1970. № 5. С. 23-35.

33. Методика формирований трудовых умений и навыков у учащихся 5-7 классов / под. ред. В.И. Качнєва К.: Рад. школа 1989. 270 с.

34. Михалкин К.С., Хабаров С.К. КОМПАС 3DV6. Практическое руководство. К.: Вища школа, 2003.

35. Михайленко В.Є., Найдиш В.М. Інженерна і комп'ютерна графіка. К.: Вища школа, 2001. 238 с.

36. Мокіна Т.Н. Сокольвак О.Г. Методичні вказівки з курсу «Нарисна геометрія , інженерна графіка і комп'ютерна графіка» до практичної роботи «Виконання креслення деталі з використанням графічного пакету КОМПАС» для студентів денної і заочної форми навчання. Вінниця, 2003.

37. Петренко В.С., Мельникова К.В., Петренко Д.О. Аналіз впливу воєнного стану на ринок праці України. Науковий вісник Херсонського державного університету. Серія "Економічні науки".2023. № 48. С. 36- 43. https://ej.journal.kspu.edu/index.php/ej/article/view/803

38. Пономарева Р.А. Психологические закономерности формирования образа технического объекта. Психология мышления конструктора при решении творческих задач / науч. ред. Злочевского С.Е. К.: «Б.И.». 1997. С. 9 – 11.

39. Рыбаков Б.А. Ремесло древней Руси. АН СССР: 1948. 737 с.

40. Сиденко В.М. , Грушко И.М. Основы научних исследований. Х.: Вища. школа, 1977. 200 с.

41. Сидоренко В.К. Технічне креслення. Лвів: Оріяна-нова, 2000. 497 с.

42. Сидоренко В.К. Креслення: підручник для учнів загальноосвітніх і професійно-технічних навчальних закладів. К.: Школяр, 2009. 239 с. 254 іл., таблиць 12.

43. Сидоренко В.К. Креслення. Львів: Оріяна Нова, 2004. 356 с.

44. Сименач Б.В. Дидактические условия формирования системы конструкторско-технологичних знаний и умений у студентов (на материалах подготовки учителей общетехнических дисциплин) : автореф. дис. …канд. пед. наук : 13.00.02. Киев, 1982. 179 с.

45. Сперанский А.Н. Очерк по истории Каменного приказа Московского государства. М. :, 1930. 16 с.

46. Тализіна Н.Ф. [Педагогічна психологія:](https://ua-referat.com/%D0%9F%D0%B5%D0%B4%D0%B0%D0%B3%D0%BE%D0%B3%D1%96%D1%87%D0%BD%D0%B0_%D0%BF%D1%81%D0%B8%D1%85%D0%BE%D0%BB%D0%BE%D0%B3%D1%96%D1%8F) навч. посібник для студ. пед. навч. закладів. М.: Видавничий центр «Академія», 1998. 288 с.

47. Тхоржевський Д.О. Методика трудового та професійного навчання. 4-е видання, перероблене і доповнене. К.: НПУ ім. П.М. Драгоманова, 2001. 244 с.

48. Чкалова О.Н. Основи научных исследований: учеб. пособие для студентов машиностроит. спец вузов. К.: Вища шк. 1978. 120с.

49. Чермних І.О., Нестеренко В.І., Краєвська О.О., Адашевська І.Ю., Сілічев А.В. Основи інженерної графіки з елементами професійного конструювання. Кондор. 2020.

50. Petrenko, V., Karnaushenko, A (2021) [Development of](http://dspace.ksaeu.kherson.ua/handle/123456789/7990)  [entrepreneurial universities as a necessity in conditions of economic](http://dspace.ksaeu.kherson.ua/handle/123456789/7990)  [instability and financial turbulence.](http://dspace.ksaeu.kherson.ua/handle/123456789/7990) Intellectual development of mankind in modern conditions: economics, history. Books ha 19. Part 2: series of monographs (Series "Science environment of modern man"; No. 19). ISBN978-617-7880-27-0. pp. 12-29 [https://doi.org/10.30888/2663-](https://doi.org/10.30888/2663-5569.2021-19-02-013) [5569.2021-19-02-013](https://doi.org/10.30888/2663-5569.2021-19-02-013)